# **İSTANBUL TEKNİK ÜNİVERSİTESİ ELEKTRİK – ELEKTRONİK FAKÜLTESİ**

**16 Bit Kayan Noktalı Aritmetik Mantık Birimi Tasarımı Ve Doğrulanması**

**BİTİRME ÖDEVİ**

**Sait Furkan Teke**

**040140728**

**Bölümü: Elektronik ve Haberleşme Mühendisliği**

**Programı: Elektronik ve Haberleşme Mühendisliği**

**Danışmanı: Doç. Dr. Sıddıka Berna ÖRS YALÇIN**

**MAYIS 2016**

# **İSTANBUL TEKNİK ÜNİVERSİTESİ ELEKTRİK – ELEKTRONİK FAKÜLTESİ**

# **16 BİT KAYAN NOKTALI ARİTMETİK MANTIK BİRİMİ TASARIMI VE DOĞRULANMASI**

**BİTİRME ÖDEVİ**

**Sait Furkan TEKE**

**040140728**

**Bölümü: Elektronik ve Haberleşme Mühendisliği**

**Programı: Elektronik ve Haberleşme Mühendisliği**

**Danışmanı: Doç. Dr. Sıddıka Berna ÖRS YALÇIN**

**MAYIS 2016**

# **ÖNSÖZ**

Bitirme projesinin her aşamasında yardımlarını esirgemeyen, sabırla ve anlayışla doğru yolu göstererek hatalarımı düzeltmeme yardımcı olan değerli hocam Doç. Dr. Sıddıka Berna ÖRS YALÇIN'a teşekkürlerimi sunarım. Ayrıca bu zamana kadar bana ellerinden gelen her türlü desteği veren aileme teşekkür ederim.

MAYIS 2016 Sait Furkan Teke

# **İÇİNDEKİLER**

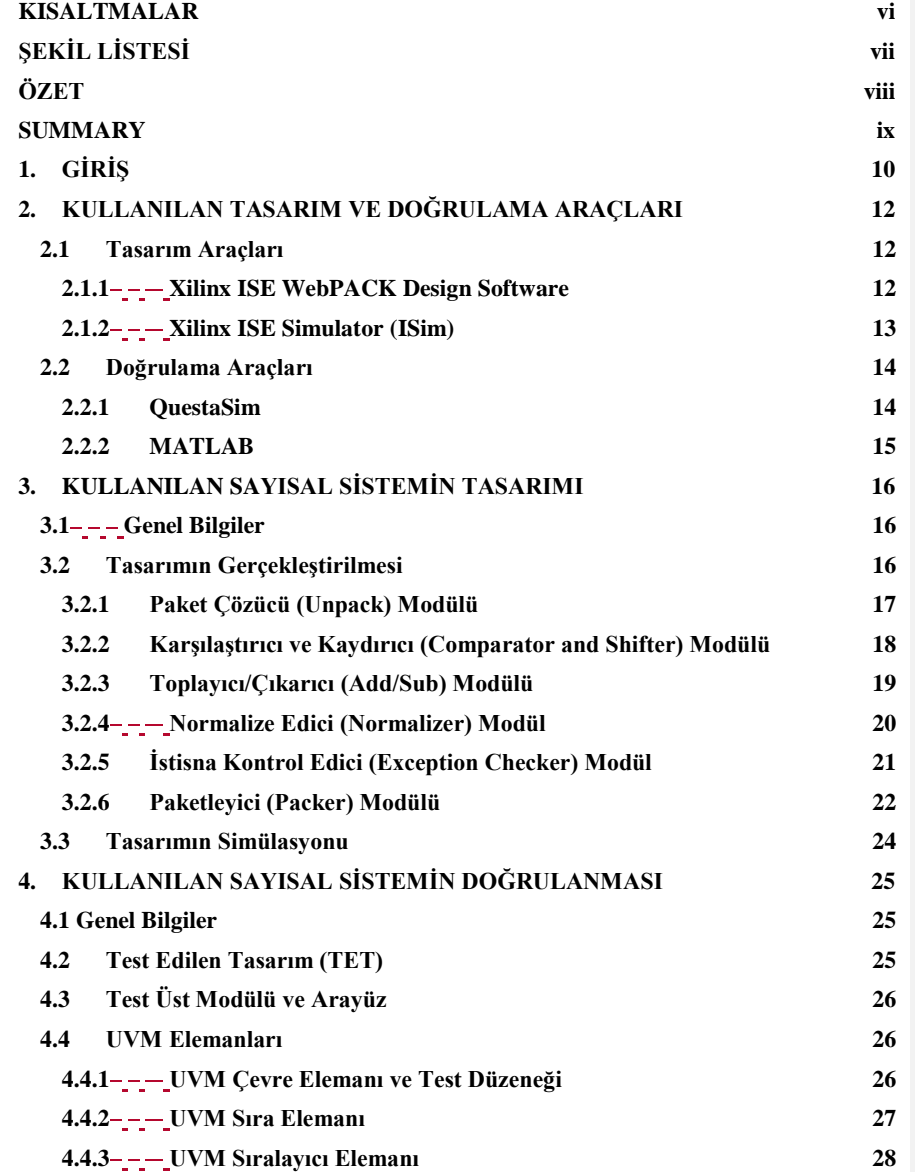

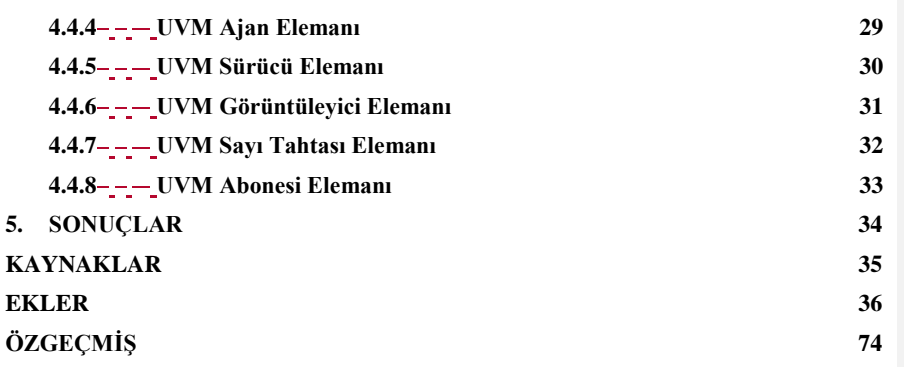

v

#### <span id="page-5-0"></span>**KISALTMALAR**

**UVM** : Universal Verification Methodology **FPGA** : Field Programmable Gate Array **ALU** : Arithmetic Logic Unit **IEEE** : Institute of Electrical and Electronics Engineers **TET** : Test Edilen Tasarım

# <span id="page-6-0"></span>**ŞEKİL LİSTESİ**

## $-$ - $Sayfa$

## **No**

 $\overline{\phantom{a}}$ 

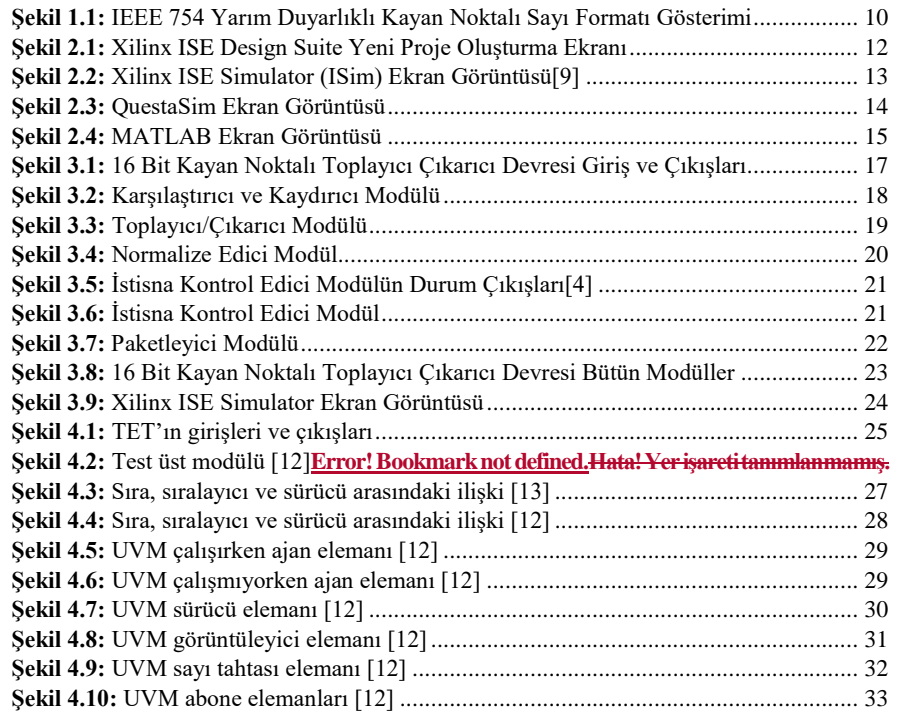

# **16 BİT KAYAN NOKTALI ARİTMETİK MANTIK BİRİMİ TASARIMI VE DOĞRULANMASI**

## <span id="page-7-0"></span>**ÖZET**

Aritmetik mantık birimi toplama, çıkarma, çarpma, bölme, kaydırma gibi birçok farklı işlem özelliğine sahip olabilir. Aritmetik mantık biriminin sahip olduğu farklı özelliklere göre kullanım alanı da değişmektedir.

Bu projede 16 bit kayan noktalı sayılarla toplama ve çıkarma işlemi yapabilen bir aritmetik mantık biriminin tasarımı ve doğrulanması hedeflenmiştir. 16 bit kayan noktalı sayıların hesaplanması IEEE 754 standardı temel alınarak yapılmıştır. Sistemin tasarımı Verilog dili kullanılarak gerçekleştirilmiştir. Doğrulama aşamasında Evrensel Doğrulama Metodu (Universal Verification Methodology – UVM) kullanılmıştır ve kodlar SystemVerilog dili kullanılarak yazılmıştır.

# **16 BIT FLOATING POINT ARITHMETIC LOGIC UNIT DESIGN AND VERIFICATION**

### <span id="page-8-0"></span>**SUMMARY**

Arithmetic logic unit can have different features such as addition subtraction, multiplication, division, shifting etc. The area of application of arithmetic logic unit can vary according to their features.

In this project, it is aimed to design and verify an arithmetic logic unit which can add and subtract with 16 bit floating point numbers. The calculation of 16 bit floating point numbers is performed based on IEEE 754 standard. The system is designed by using Verilog language. The system is verified by using Universal Verification Methodology (UVM). The code for verification phase is developed with SystemVerilog language.

#### <span id="page-9-0"></span>**1. GİRİŞ**

Kayan noktalı sayılar, çok büyük ya da çok küçük sayılara ihtiyaç duyulduğunda kullanılmaktadır [1]. Sabit-noktalı sayı gösterimi yerine kayan noktalı sayı gösterimini kullanmak doğruluk ve çözünürlük bakımından daha avantajlıdır. Kayan noktalı sayılar işaret biti, mantis bitleri ve üst bitlerin birleşiminden oluşan bit dizi ile gösterilirler. Bu gösterim standardına IEEE 754 adı verilmiştir [2]. Bu projede 16 bitlik kayan noktalı sayı gösterimi olan yarım duyarlıklı kayan noktalı sayı formatı kullanılmıştır [3]. Şekil 1.1'de yarım duyarlıklı kayan noktalı sayı formatı gösterilmiştir.

| 15                        | 14    |                                 |  |
|---------------------------|-------|---------------------------------|--|
| İŞARET ÜST<br><b>BİTİ</b> |       | <b>MANTIS</b><br> BİTLER BİTLER |  |
| 1 bit                     | 5 bit | 10 bit                          |  |

<span id="page-9-1"></span>**Şekil 1.1:** IEEE 754 Yarım Duyarlıklı Kayan Noktalı Sayı Formatı Gösterimi Yarım duyarlıklı kayan noktalı sayıların hesaplama işlemi aşağıdaki formül ile yapılır.

$$
n = (-1)^s 2^{e-15} (1. f) \tag{1}
$$

Bu formülde  $s$  işaret bitini temsil eder ve 0,1 değerlerini alabilir.  $e$  üst değeri temsil eder ve 0-31 arası değer alabilir.  $f$ ise mantis bitlerin değerini temsil eder ve  $f$ , 0'a eşit olamaz.

Aritmetik mantık birimi (Arithmetic Logic Unit – ALU), aritmetik ve mantıksal işlemlerin yapıldığı modüldür. Merkezi işlem birimi (Central Processing Unit – CPU) içerisinde ALU önemli bir konuma sahiptir. Seçim bitlerine bağlı olarak ALU farklı işlemler ve farklı sonuçlar vermektedir [4].

**Formatted:** Font: Italic **Formatted:** Font: Italic **Formatted:** Font: Italic **Formatted:** Font: Italic Bu projede 16 bit kayan noktalı sayılar kullanılarak toplama ve çıkarma işlemlerini yapabilen sayısal bir sistem tasarımı ve doğrulanması üzerine çalışılmıştır. Tasarım aşamasında Verilog [5], doğrulanma aşamasında ise System Verilog [6] dilleri kullanılmıştır. Doğrulama yapılırken Evrensel Doğrulama Yöntemi (Universal Verification Methodology – UVM) [7] takip edilmiştir. Kullanılan diller, araçlar ve diğer ayrıntılar hakkında bilgiler ilgili bölümün altında ayrıntılı olarak anlatılacaktır.

# <span id="page-11-0"></span>**2. KULLANILAN TASARIM VE DOĞRULAMA ARAÇLARI**

#### <span id="page-11-1"></span>**2.1 Tasarım Araçları**

#### <span id="page-11-2"></span>**2.1.1 Xilinx ISE WebPACK Design Software**

Xilinx firmasının geliştirmiş olduğu ISE WebPACK Design Software programı ücretsiz olarak dağıtılmaktadır. Bu program ile Alanda Programlanabilir Kapı Dizileri (Field Programmable Gate Array - FPGA) ref ve Karmaşık Programlanabilir Mantık Cihazı ( Complex Programmable Logic Device – CPLD) ref tasarımlarının HDL sentezleri gerçekleştirilebilmektedir [8]. Bu projede Verilog dili kullanılarak tasarlanan sistemin sentezlenmesi bu program ile yapılmıştır.

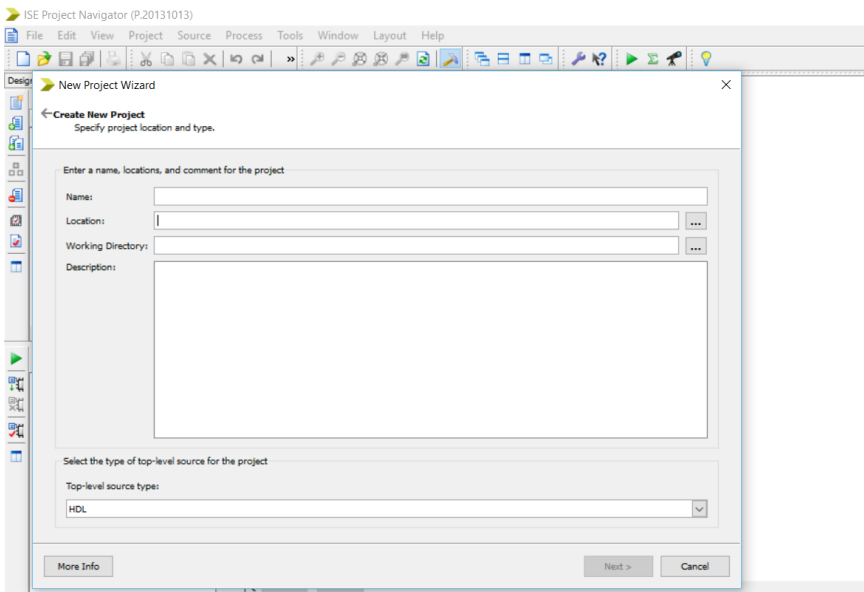

<span id="page-11-3"></span>**Şekil 2.1:** Xilinx ISE Design Suite Yeni Proje Oluşturma Ekranı

## <span id="page-12-0"></span>**2.1.2 Xilinx ISE Simulator (ISim)**

ISE WebPACK'in içerisinde bulunan ISim, HDL simülasyonlarını yapabilmektedir. Bu program sayesinde tasarlanan sistemi FPGA kartlarına yüklemeden test edebilme imkânı elde edilmiş olur [9].

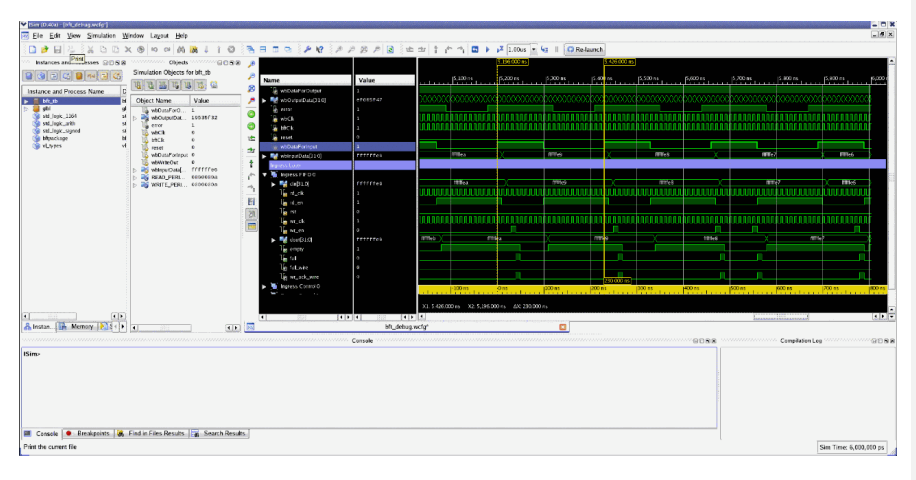

<span id="page-12-1"></span>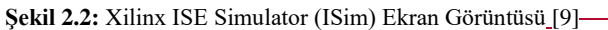

## <span id="page-13-0"></span>**2.2 Doğrulama Araçları**

### <span id="page-13-1"></span>**2.2.1 QuestaSim**

Mentor Graphics firmasına ait olan QuestaSim gelişmiş fonksiyonel doğrulama yapabilen bir programdır [10]. QuestaSim yüksek verimlilikle büyük elektronik sistemlerin doğrulama işlemlerini gerçekleştirebilmektedir. QuestaSim programı kullanılarak UVM için SystemVerilog dili ile doğrulama yapılabilir.

| Questa Sim-64 10.2c             |                    |                                                                                                    | $\Box$ | $\times$      |
|---------------------------------|--------------------|----------------------------------------------------------------------------------------------------|--------|---------------|
|                                 |                    | File Edit View Compile Simulate Add Library Tools Layout Bookmarks Window Help                            |        |               |
|                                 |                    | 十分十 法企業<br>日 - 1 日 3 4   1 4 4 4 1 0 - 1 0 - 1 1 1<br>中出几番的<br><b>BA</b><br>Layout NoDesign<br>Help       |        | ▼             |
| ColumnLayout A11Columns         |                    | 44949<br>$\blacksquare$                                                                                   |        |               |
| Library :                       |                    |                                                                                                    |        | $+B$ $\times$ |
| <b>W</b> Name                   | Type               | Path                                                                                                    |        |               |
| <b>E-1</b> floatfixlib          | Library            | \$MODEL_TECH//floatfixlib                                                                                 |        |               |
| mc2_lib (empty)                 | Library            | \$MODEL_TECH//mc2_lib                                                                                     |        |               |
| <b>B-11</b> mtiAvm              | Library            | \$MODEL_TECH//avm                                                                                         |        |               |
| <b>EH II</b> mtiOvm             | Library            | \$MODEL_TECH//ovm-2.1.2                                                                                   |        |               |
| <b>Big Ill</b> mtiPA            | Library            | \$MODEL_TECH//pa_lib                                                                                      |        |               |
| a-III mtiUPF                    | Library            | \$MODEL TECH//upf lib                                                                                     |        |               |
| <b>EHI</b> mtiUvm               | Library            | \$MODEL TECH//uvm-1.1d                                                                                    |        |               |
| <b>EHI osvvm</b>                | Library            | \$MODEL_TECH//osvvm                                                                                       |        |               |
| $\blacksquare$ sv_std           | Library            | \$MODEL_TECH//sv_std                                                                                      |        |               |
| <b>E-1</b> vital2000            | Library            | \$MODEL_TECH//vital2000                                                                                   |        |               |
| <b>E</b> -11 ieee               | Library            | \$MODEL_TECH//leee                                                                                        |        |               |
| <b>E-1</b> modelsim_lib         | Library<br>Library | \$MODEL_TECH//modelsim_lib<br>\$MODEL_TECH//std                                                           |        |               |
| $\Box$ std<br>std_developerskit | Library            | \$MODEL_TECH//std_developerskit                                                                           |        |               |
| B- synopsys                     | Library            | \$MODEL_TECH//synopsys                                                                                    |        |               |
| <b>EHI verilog</b>              | Library            | \$MODEL_TECH//verilog                                                                                     |        |               |
|                                 |                    |                                                                                                    |        |               |
|                                 |                    |                                                                                                    |        |               |
|                                 |                    |                                                                                                    |        |               |
|                                 |                    |                                                                                                    |        |               |
|                                 |                    |                                                                                                    |        |               |
|                                 |                    |                                                                                                    |        |               |
|                                 |                    |                                                                                                    |        |               |
|                                 |                    |                                                                                                    |        |               |
|                                 |                    |                                                                                                    |        |               |
|                                 |                    |                                                                                                    |        |               |
|                                 |                    |                                                                                                    |        |               |
|                                 |                    |                                                                                                    |        |               |
|                                 |                    |                                                                                                    |        |               |
|                                 |                    | (SSS)                                                                                                    |        |               |
| <b>A</b> Transcript             |                    |                                                                                                    |        | <b>土國 XI</b>  |
| $+ 11$<br>$+$ $\prime\prime$    |                    | WHICH IS THE PROPERTY OF MENTOR GRAPHICS CORPORATION OR ITS<br>LICENSORS AND IS SUBJECT TO LICENSE TERMS. |        |               |
| $+$ //                          |                    |                                                                                                    |        |               |
|                                 |                    |                                                                                                    |        |               |
| QuestaSim>                      |                    |                                                                                                    |        |               |
| <no design="" loaded=""></no>   |                    | mtiOvm                                                                                                    |        | h.            |

<span id="page-13-2"></span>**Şekil 2.3:** QuestaSim Ekran Görüntüsü

#### <span id="page-14-0"></span>**2.2.2 MATLAB**

MATLAB, MathWorks firmasına ait bir programdır ve bu program ile makine öğrenmesi, sinyal işleme, kontrol tasarımı, robotik gibi birçok alanda çalışma yapılabilmektedir [11]. Bu projenin doğrulama aşamasında tasarlanan sayısal sistemin sonuçları ile aynı işlemi yapan başka bir sistemin sonuçlarını karşılaştırmak için MATLAB programı kullanılmıştır.

<span id="page-14-1"></span>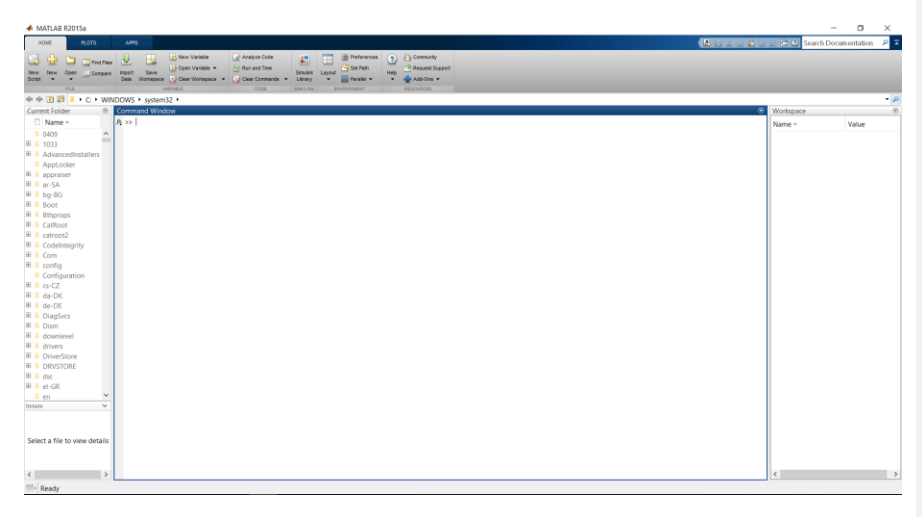

**Şekil 2.4:** MATLAB Ekran Görüntüsü

#### <span id="page-15-0"></span>**3. KULLANILAN SAYISAL SİSTEMİN TASARIMI**

#### <span id="page-15-1"></span>**3.1 Genel Bilgiler**

16 bitlik kayan noktalı toplayıcı ve çıkarıcı devresini tasarlarken Verilog dili kullanıldı. Verilog sayısal sistem tasarlamak amacıyla kullanılan donanım tanımlama dilidir (Hardware Description Language – HDL) [5].

#### <span id="page-15-2"></span>**3.2 Tasarımın Gerçekleştirilmesi**

16 bit kayan noktalı ALU devresinin tasarımı [4] numaralı referanstaki makaleyi takip ederek gerçekleştirilmiştir. Önceden de belirtildiği gibi bu projede sadece toplama ve çıkarma devresi tasarlanacaktır.

Toplama ve çıkarma devresi 6 farklı ana modülden oluşmaktadır: Paket çözücü (Unpack), karşılaştırıcı ve kaydırıcı (Comparator and shifter), Toplayıcı/Çıkarıcı (Add/sub),normalize edici (Normalizer), istisna kontrol edici (Exception checker) ve paketleyici (Packer). Devrede bu modüller arasındaki geçişler D flip floplar kullanılarak gerçekleştirilmiştir.

Devrenin 16 bitlik 2 farklı sayı girişi, toplama ya da çıkarma işlemlerinden hangisini yapacağını belirttiği 1 bitlik add\_sub girişi, sistemin saat (clock) girişi olan clk ve sistemi sıfırlayan rst girişi ile birlikte toplam 5 girişi bulunmaktadır. Sistemin 2 adet çıkışı bulunmaktadır. Bunlar, çıkış sonucunu veren 16 bitlik out çıkışı ve çıkış durumu bildiren status çıkışıdır.

16 bitlik kayan noktalı toplayıcı çıkarıcı devresinin bütün alt modüllerini içeren üst modülün Verilog kodu EK A'da görülebilmektedir. Alt modüller arası veri geçişlerini sağlayan D flip flop devrelerinin Verilog kodları ise EK B'de görülebilmektedir.

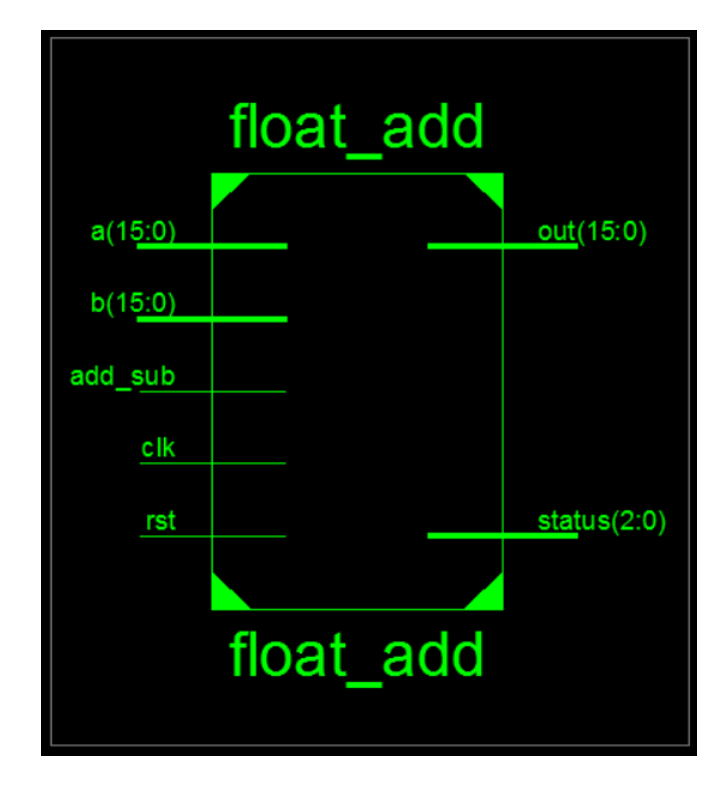

<span id="page-16-1"></span>**Şekil 3.1:** 16 Bit Kayan Noktalı Toplayıcı Çıkarıcı Devresi Giriş ve Çıkışları

#### <span id="page-16-0"></span>**3.2.1 Paket Çözücü (Unpack) Modülü**

Paket çözücü modülünde 16 bit halinde gelen sayı değerleri işaret, üst ve mantis bitlerine ayrıştırılır. Gelen sayının mantis bitlerinin en anlamlı kısmına IEEE 754 standardında olduğu gibi 1 eklenir. Bu işlem ile matis bitimiz 10 bit yerine 11 bit olmuş olur. Ayrıca bu modülde gelen değerlerin birbirine ya da sıfıra eşit olup olmadığı kontrol edilir. Sonuçlar D flip floplar aracılığıyla bir sonraki modüle aktarılır. Paket çözücü modülün Verilog kodları EK-C'de görülebilmektedir.

#### <span id="page-17-0"></span>**3.2.2 Karşılaştırıcı ve Kaydırıcı (Comparator and Shifter) Modülü**

Karşılaştırıcı ve kaydırıcı modülünde gelen sayılar birbileri ile karşılaştırılır. Eğer sayıların üst (exponent) değerleri birbirinden farklıysa sayıların üstleri eşitlenir. Bu eşitleme işlemi üstü küçük olan sayının üst değeri her 1 arttırıldığında en anlamlı bit tarafından her arttırmada bir adet 0 eklenmesi ile sağa kaydırılması işlemidir. Eğer giren sayıların üstleri birbiri ile aynı ise herhangi bir değişiklik yapılmaz. Üstlerin eşitlenmesi ve kaydırma işlemi bittikten sonra çıkış değerleri bir sonraki modüle aktarılır. Karşılaştırıcı ve kaydırıcı modülünün Verilog kodları EK-D'de görülebilmektedir.

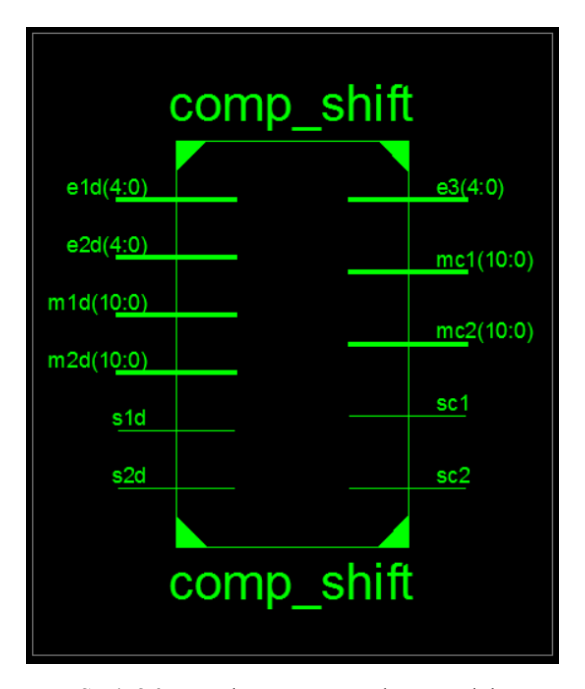

<span id="page-17-1"></span>**Şekil 3.2:** Karşılaştırıcı ve Kaydırıcı Modülü

#### <span id="page-18-0"></span>**3.2.3 Toplayıcı/Çıkarıcı (Add/Sub) Modülü**

Toplayıcı ve çıkarıcı modülü gelen verilere göre toplama mı yoksa çıkarma mı yapılacağına karar verir ve bu işlemleri gerçekleştirir. Toplama ya da çıkarma işlemi gelen sayıların mantis bitleri üzerinde yapılır. Bir önceki modülde üst değerleri birbirine eşitlendiği için üst değer değişmeden aktarılır. Sistemin ilk girişinde alınan add\_sub biti yapılacak işlemin toplama mı yoksa çıkarma mı olduğunu sisteme söylemektedir. Gelen bite göre modül işlemi gerçekleştirir. Toplama ve çıkarma işlemlerini alt modülü olan ripple-carry toplayıcı ile gerçekleştirir. Elde edilen sonuç ve diğer değerler bir sonraki modüle aktarılır. Toplayıcı çıkarıcı modülünün Verilog kodları EK-E'de görülebilmektedir.

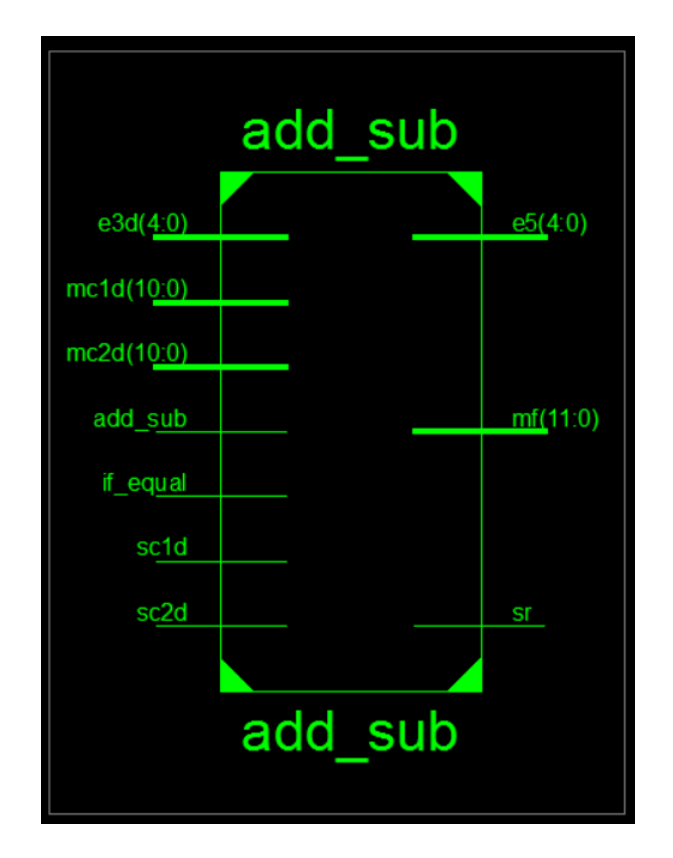

<span id="page-18-1"></span>**Şekil 3.3:** Toplayıcı/Çıkarıcı Modülü

#### <span id="page-19-0"></span>**3.2.4 Normalize Edici (Normalizer) Modül**

Toplama ya da çıkarma işlemi gerçekleştirildikten sonra sonuç sayısı için işaret biti, üst bitleri ve mantis bitleri elde edilmiş oldu. IEEE 754 standardına göre paket çözücü modülünde mantis bitlerinin başına 1 biti eklenmişti. Bu eklemeyle birlikte mantis biti 10 bit yerine 11 bit boyutlu olmuştu. Toplama ya da çıkarma işleminden sonra elde edilen mantis bitlerinin en anlamlı biti yani 11. biti eğer 1 değilse bu biti 1 yapmak için kaydırma işlemi yapılır ve kaydırmanın yapıldığı yöne göre üst değeri arttırılır ya da azaltılır. Bu yapılan işlem ile sayı normalize edilmiş olur. Bu modülün çıkışında 5 bitlik üst değer, 11 bitlik mantis değeri ve 1 bitlik işaret değeri bir sonraki modüle aktarılır. Normalize edici modülün Verilog kodları EK-F'de görülebilmektedir

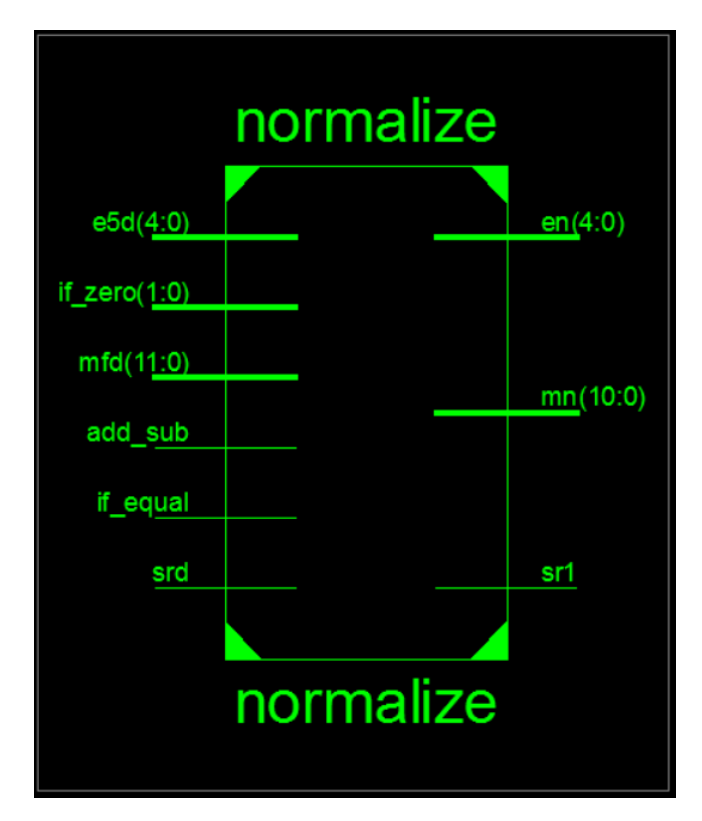

<span id="page-19-1"></span>**Şekil 3.4:** Normalize Edici Modül

#### <span id="page-20-0"></span>**3.2.5 İstisna Kontrol Edici (Exception Checker) Modül**

İstisna kontrol edici modülde çıkan sayı değerinin herhangi bir istisna durumuna sahip olup olmadığını kontrol eder ve durumu bit kodu halinde çıkışa verir. Bu sayede sistemde istisna bir durum var ise kolayca bulunabilir. İstisna kontrol edici 4 farklı durumu belirtebilmektedir. Taşma (overflow), yetersizlik (underflow), sonucun sıfır olması (result zero) ve normal işlem (normal operation). Bu modülde elde edilen veriler bir sonraki modüle çıkış olarak aktarılır. İstisna kontrol edici modülün Verilog kodları EK-G'de görülebilmektedir.

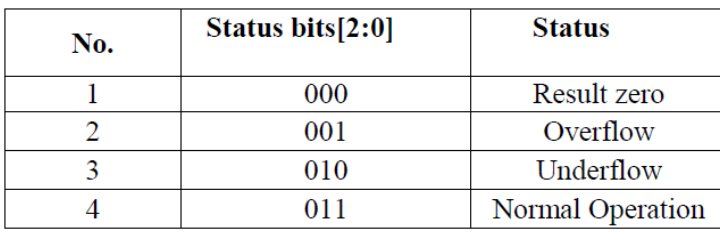

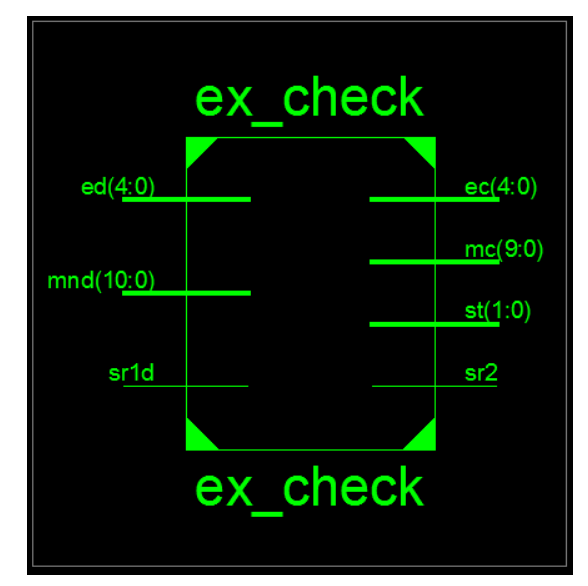

<span id="page-20-1"></span>**Şekil 3.5:** İstisna Kontrol Edici Modülün Durum Çıkışları [4]

<span id="page-20-2"></span>**Şekil 3.6:** İstisna Kontrol Edici Modül

#### <span id="page-21-0"></span>**3.2.6 Paketleyici (Packer) Modülü**

Paketleyici modülü elde edilen işaret, üst ve mantis bitlerini birleştirerek 16 bitlik bir çıkış oluşturur. Aynı zamanda istisna kontrol edici modülden dönen durum bitini de çıkış olarak verir. Bu modülün çıkışları aynı zamanda ana sistemin de çıkışlarıdır. Paketleyici modülün Verilog kodları EK-H'de görülebilmektedir.

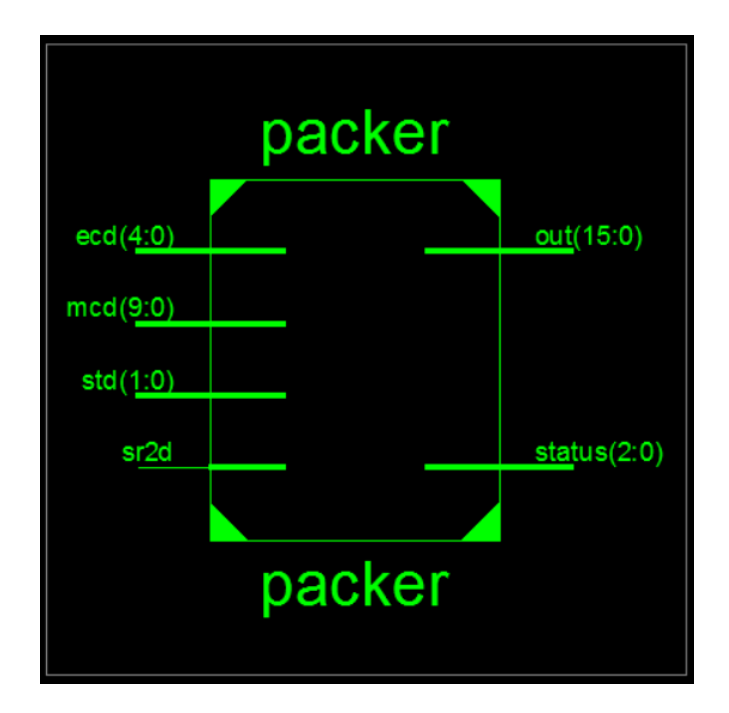

<span id="page-21-1"></span>**Şekil 3.7:** Paketleyici Modülü

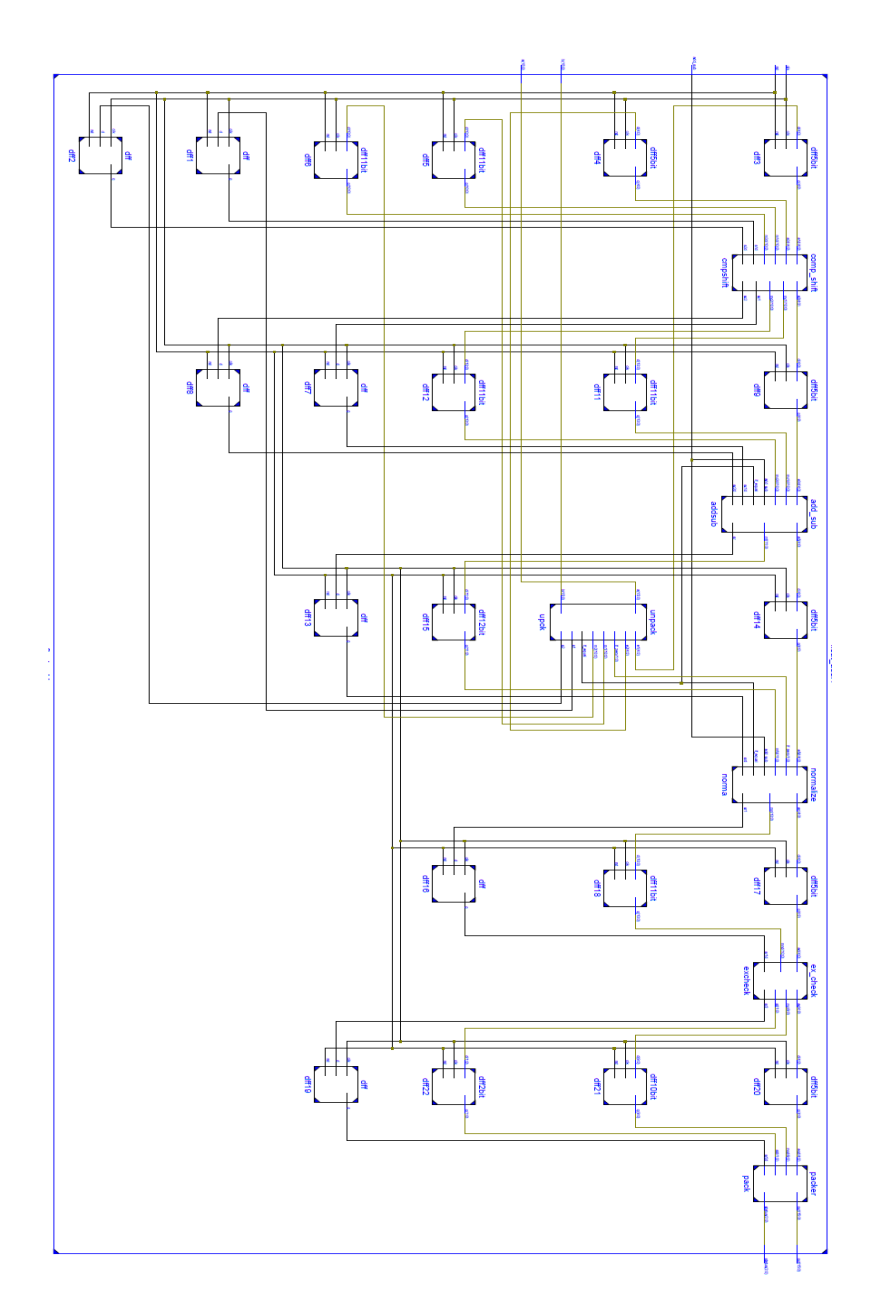

<span id="page-22-0"></span>**Şekil 3.8:** 16 Bit Kayan Noktalı Toplayıcı Çıkarıcı Devresi Bütün Modüller

#### <span id="page-23-0"></span>**3.3 Tasarımın Simülasyonu**

16 bit kayan noktalı toplayıcı çıkarıcı devresinin tasarımı bittikten sonra Xilinx ISE Simulator kullanılarak-simülasyona belli giriş değerleri verildi. Bu giriş değerleri için olması gereken ve elde edilen çıkış değerleri karşılaştırıldı. Simülasyonda elde edilen sonuçlara göre tasarım düzgün bir şekilde çalışmaktadır.

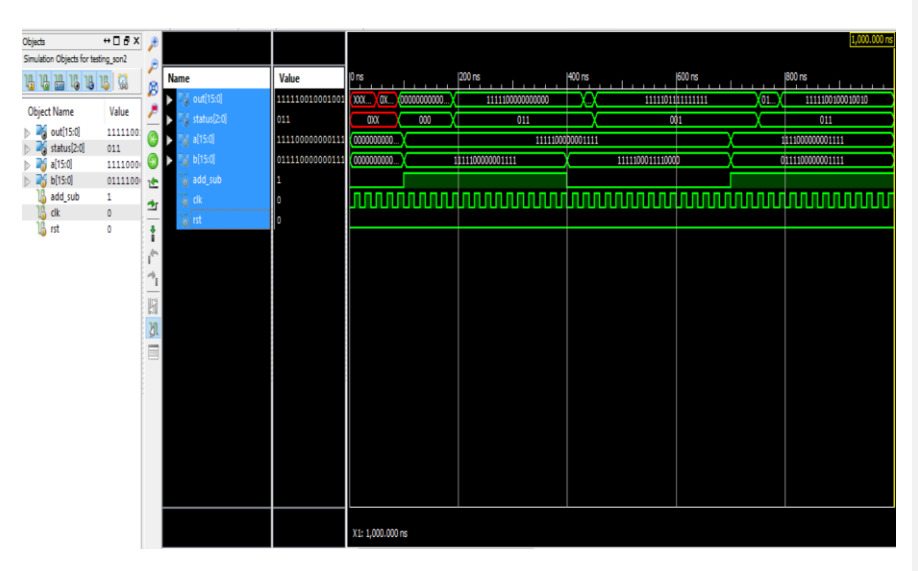

<span id="page-23-1"></span>**Şekil 3.9:** Xilinx ISE Simulator Ekran Görüntüsü

#### <span id="page-24-0"></span>**4. KULLANILAN SAYISAL SİSTEMİN DOĞRULANMASI**

#### <span id="page-24-1"></span>**4.1 Genel Bilgiler**

16 Bit Kayan Noktalı ALU devresinin doğrulama işlemi UVM yöntemi kullanılarak yapılacaktır. UVM, SystemVerilog dilini kullanarak doğrulama işlemini gerçekleştirir. Projenin doğrulama kısmında G. Çoktaş'ın bitirme tezinden [12] ve P. Araujo'nun Yeni Başlayanlar için UVM Rehberi [13] yazısından yararlanılmıştır.

#### <span id="page-24-2"></span>**4.2 Test Edilen Tasarım (TET)**

Doğrulama işleminde test edilen tasarım (TET) olarak önceki bölümde anlatılan 16 Bit Kayan Noktalı Toplayıcı Çıkarıcı ALU tasarımı kullanılacaktır. ALU'nun girişlerini ve çıkışlarını Şekil 4.1'de görebilirsiniz.

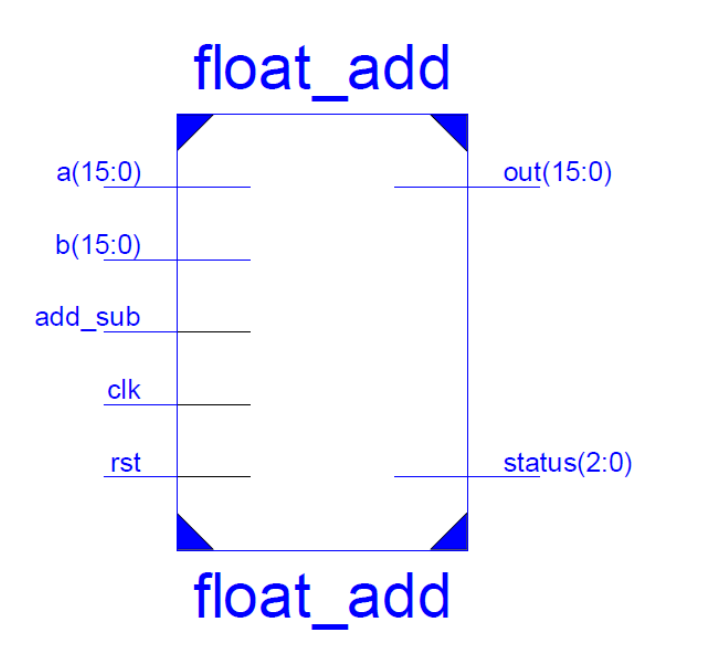

<span id="page-24-3"></span>**Şekil 4.1:** TET'ın girişleri ve çıkışları

#### <span id="page-25-0"></span>**4.3 Test Üst Modülü ve Arayüz**

Test üst modülünde TET ile test çevresi arasındaki bağlantıları sağlayan arayüz modülü çağırılır. Ayrıca diğer tüm gerekli alt bileşenleri içeren paket modülü de çağırılır. Arayüzde tanımlanan sistemin giriş ve çıkışları üst modülde de tanımlanır. Üst modülde giriş çıkış tanımlamaları yapıldıktan sonra TET ile arayüz arasındaki bağlantı kurulur. Test üst modülü EK-I'da, arayüz modülü EK-J'de ve paket modülü EK-K'de gösterilmiştir.

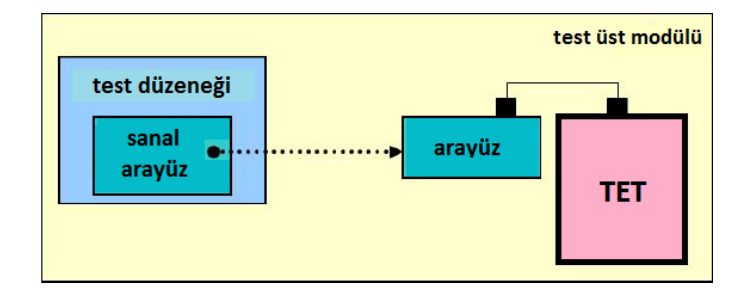

**Şekil 4.2:** Test üst modülü [12]

#### <span id="page-25-1"></span>**4.4 UVM Elemanları**

UVM yöntemi ile doğrulama yapılırken belli elemanlar kullanılmaktadır. Elemanlar SystemVerilog dili kullanılarak yazılmıştır. Bu elemanlar alt başlıklarda ayrıntılı olarak incelenecektir.

#### <span id="page-25-2"></span>**4.4.1 UVM Çevre Elemanı ve Test Düzeneği**

16 Bit Kayan Noktalı Toplayıcı Çıkarıcı ALU devresinin doğrulanması yapılırken iki adet çevre elemanı kullanılmıştır. Bunlardan biri üst çevredir, diğeri ise doğrulama elemanlarının çevresidir. Doğrulama elemanlarının çevresinde ajan ve sayı tahtası elemanları başlatılır ve birbirlerine bağlanır.

Test düzeneği uvm\_test sınıfından türetilir ve genel olarak iki amacı vardır. Bunlardan birincisi çevre elemanını oluşturmak, ikincisi ise sıralayıcı elemanı ile sıra elemanını bağlamaktır.

UVM çevre elemanlarının ve test düzeneğinin SystemVerilog kodları EK-L'de görülebilir.

## <span id="page-26-0"></span>**4.4.2 UVM Sıra Elemanı**

UVM sıra elemanında TET'da bulunan girişlere değerler üretilir. Üretilen bu giriş değerleri rastgele değerlerdir. Rastgele giriş değerlerine göre sistem çıkış değerlerini hafızasına kaydeder. Sıra, sıralayıcı ve sürücü elemanları arasındaki ilişki Şekil 4.3'te görülebilir.

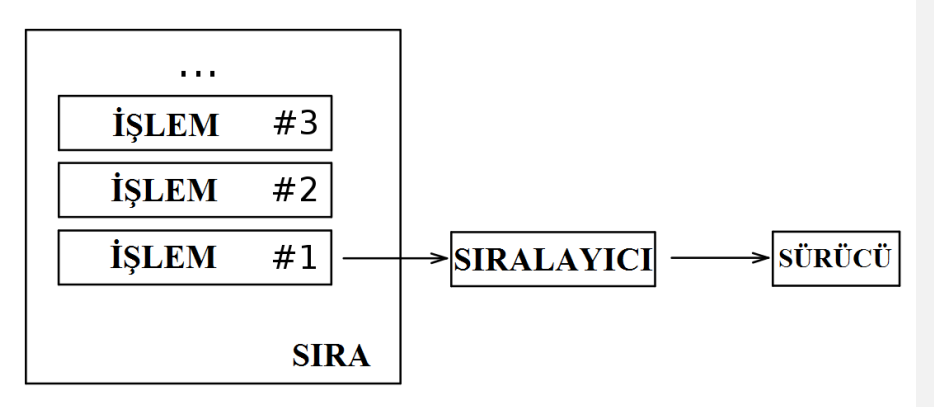

<span id="page-26-1"></span>**Şekil 4.3:** Sıra, sıralayıcı ve sürücü arasındaki ilişki [13]

Sıra elamanının SystemVerilog kodları EK-M'de incelenebilir.

#### <span id="page-27-0"></span>**4.4.3 UVM Sıralayıcı Elemanı**

UVM sıralayıcı elemanı uvm\_sequencer sınıfından türetilmiştir. Sıralayıcının genel amacı sıra elemanından gelen verileri sürücüye iletmektir. Sıra ve sıralayıcı elemanları arasındaki bağlantı yukarıda bahsedilen test düzeneğinde yapılmaktadır. Şekil 4.4'te UVM sıralayıcısının görseli bulunmaktadır.

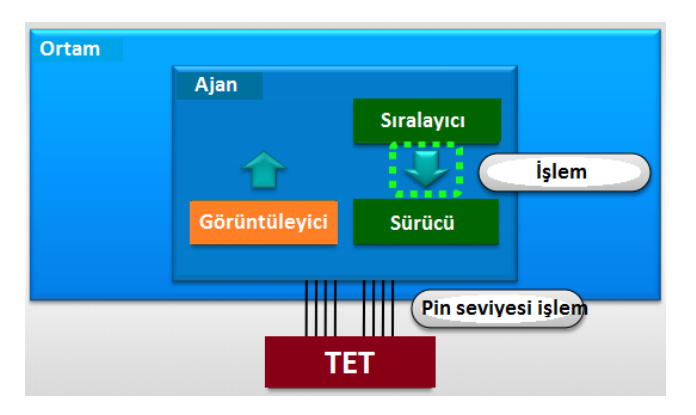

<span id="page-27-1"></span>**Şekil 4.4:** Sıra, sıralayıcı ve sürücü arasındaki ilişki [12]

UVM sıralayıcı elemanının SystemVerilog kodları EK-N'de görülebilmektedir.

#### <span id="page-28-0"></span>**4.4.4 UVM Ajan Elemanı**

Ajan elemanı uvm\_agent sınıfından türetilir. UVM ajan elemanı, sıralayıcı, görüntüleyici ve sürücü elemanlarını birbirine bağlar. Görüntüleyici, sıralayıcı ve sürücü elemanları ajanın içinde çalışır hale getirilir. Şekil 4.5'te ve Şekil 4.6'da görülebileceği gibi UVM çalışırken ajan elemanı ve görüntüleyici, sıralayıcı ve sürücü elemanları birbirlerine bağlıdır. UVM çalışmadığı zaman ise sadece ajan ve görüntüleyici elemanları bağlantıdadır. UVM ajan elemanının SystemVerilog kodları EK-O'da görülebilir.

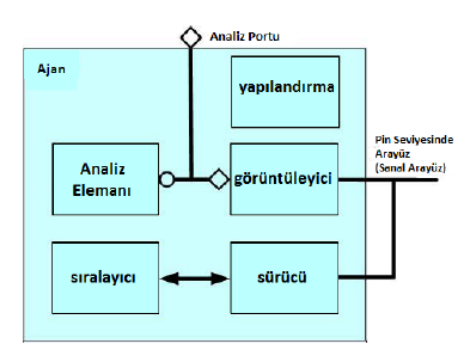

**Şekil 4.5:** UVM çalışırken ajan elemanı [12]

<span id="page-28-1"></span>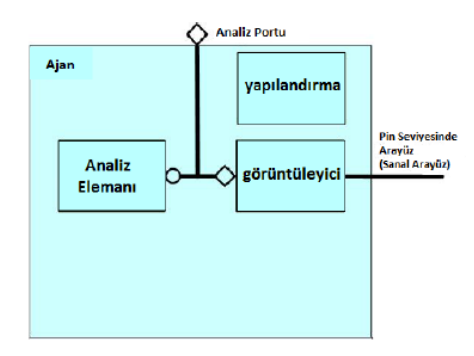

<span id="page-28-2"></span>**Şekil 4.6:** UVM çalışmıyorken ajan elemanı [12]

## <span id="page-29-0"></span>**4.4.5 UVM Sürücü Elemanı**

UVM sürücü elemanı uvm\_driver sınıfından türetilmiştir ve ajan elemanının altında bulunmaktadır. Sürücünün görevi TET ile iletişim halinde olmaktır. Sürücü elemanı, sıralayıcıdan aldığı verileri TET'ın girişlerine gönderir. Sürücü elemanı ve TET arasında pin seviyesinde bir bağlantı mevcuttur. UVM sürücü elemanı Şekil 4.7'de görülebilmektedir.

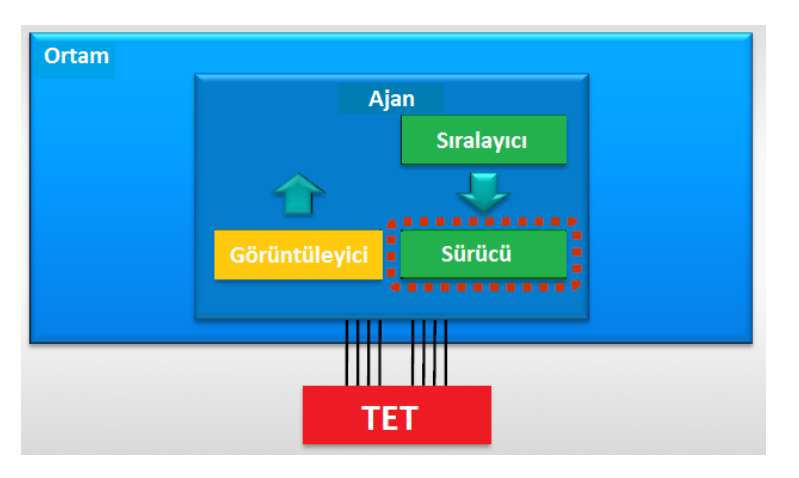

**Şekil 4.7:** UVM sürücü elemanı [12]

<span id="page-29-1"></span>UVM sürücü elemanının SystemVerilog kodları EK-P'de görülebilmektedir.

#### <span id="page-30-0"></span>**4.4.6 UVM Görüntüleyici Elemanı**

UVM görüntüleyici elemanı uvm\_monitor sınıfından türetilmiştir ve ajan elemanının altında bulunmaktadır. Sürücünün sıralayıcıdan alıp TET'e gönderdiği giriş değerleri sonucunda çıkış değerleri üretilecektir. Görüntüleyici, TET'e giren giriş değerlerini ve girişlere göre çıkış değerlerini ekrana bastırır. Ayrıca protokollere aykırı bir durumda görüntüleyici hata mesajı da vermektedir. Şekil 4.8'de görüntüleyici elemanı görülebilmektedir.

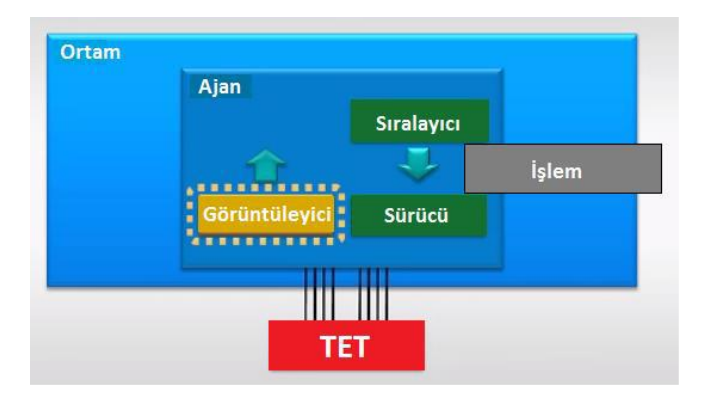

**Şekil 4.8:** UVM görüntüleyici elemanı [12]

<span id="page-30-1"></span>Pasif bir eleman olan görüntüleyici, TET'e herhangi bir sinyal göndermez. Görüntüleyicinin amacı sadece sinyal bilgilerini alıp okumak ve bu bilgileri anlamlı hale getirerek görüntülemektir. UVM görüntüleyici elemanının SystemVerilog kodları EK-R'de görülebilmektedir.

#### <span id="page-31-0"></span>**4.4.7 UVM Sayı Tahtası Elemanı**

UVM sayı tahtası elemanı uvm\_scoreboard sınıfından türetilmiştir. TET'ın doğru bir şekilde çalışıp çalışmadığı bu elemanda kontrol edilir. TET'in doğru çalıştığını test edebilmek için referans modele ihtiyaç vardır. Bu projede 16 Bit Kayan Noktalı Toplayıcı Çıkarıcı Devresi için referans modeli MATLAB programı kullanılarak yapılmıştır. Tasarımda bulunan modüller MATLAB'da benzetilerek aynı aşamalar oluşturulmuş ve sayı tahtası elemanı içerisinde birbirine bağlanmıştır. UVM sayı tahtası elemanı Şekil 4.9'da görülebilmektedir.

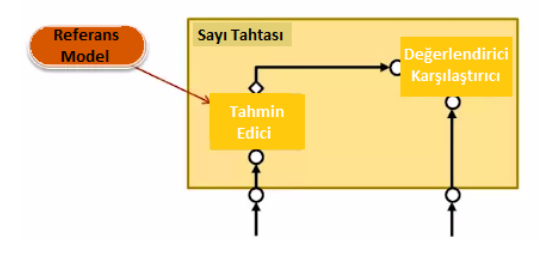

**Şekil 4.9:** UVM sayı tahtası elemanı [12]

<span id="page-31-1"></span>Sayı tahtası ve ajan arasında analiz çıkış portu vardır. Bu port kullanılarak görüntüleyicinin sahip olduğu TET'in sinyallerine erişilir. TET'in hangi girişlere hangi çıkışları ürettiği bu analiz çıkış portunda görülür. MATLAB'da oluşturulan referans model kullanılarak olması beklenen çıkış değeri hesaplanır ve bu değer görüntüleyicide TET'ten elde edilen gerçek değer ile karşılaştırılır. Bu sayede sistemin doğru bir şekilde çalışıp çalışmadığı belirlenebilir. Sayı tahtası elemanı bir abone elemanının içinde bulunmaktadır. UVM sayı tahtası SystemVerilog kodları EK-S.1'de görülebilmektedir.

#### <span id="page-32-0"></span>**4.4.8 UVM Abonesi Elemanı**

UVM abonesi elemanı uvm\_subscriber sınıfından türetilmiştir. Abone elemanları analiz portunun daha kolay bir şekilde kullanılmasına olanak sağlamaktadır[14]. Şekil 4.10'da UVM abone elemanları görülebilmektedir.

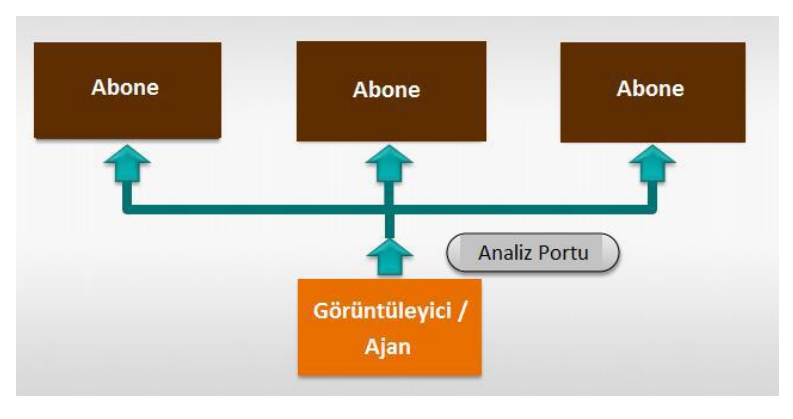

**Şekil 4.10:** UVM abone elemanları [12]

<span id="page-32-1"></span>Abone elemanlarının içerisinde yaz() (write()) fonksiyonu vardır. Her bir yaz() fonksiyonu sıra öğesinin yerel kopyasını oluşturmalıdır. Bu sayede aynı sıra öğesinin başka bir işaretleyicisi olan abone elemanının sıra öğesinin içeriğini değiştirmesi önlenmiş olunur [12].

Bu projede iki adet abone elemanı kullanılmıştır. Bu abone elemanlarından birisi sayı tahtası abonesi, diğeri ise kapsayıcı abonedir. Kapsayıcı, yeterli miktarda test yapılıp yapılmadığını, testin bitip bitmediğini inceler. Kapsayıcının bu bilgileri inceleyebilmesi için ajan elemanının analiz portuna bağlanması gerekmektedir ve bu bağlantıyı kapsayıcı abonesi ile sağlamaktadır. Aynı mantıkla sayı tahtası abonesi de sayı tahtasının analiz portuna kolay bir şekilde bağlanmasına yardımcı olur.

UVM abonesi elemanlarının SystemVerilog kodları EK S'de görülebilmektedir.

#### <span id="page-33-0"></span>**5. SONUÇLAR**

Bitirme projesinde 16 bit kayan noktalı sayılarla toplama ve çıkarma yapabilen bir ALU tasarlanması ve doğrulanması hedeflenmiştir.

16 bit kayan noktalı sayılarla işlem yapabilmek için IEEE 754 standardında bulunan yarım duyarlıklı kayan noktalı sayı formatı takip edilmiştir. Tasarlanması hedeflenen sayısal sistem Verilog dilinde 6 alt modül halinde yazılmıştır. Yazılan modüller bir üst modül içerisinde birleştirilmiş ve alt modüller arasında veri iletimleri D flip floplar kullanılarak gerçekleştirilmiştir. Tasarım aşamasının sonunda simülasyon yapılmıştır. Bu simülasyonda sistemin verilen giriş değerlerinde istenen çıkış değerlerini ürettiği gözlenmiştir. Sistemin doğruluğunu test etmek için bu aşamadan sonra doğrulama aşamasına geçilmiştir.

Doğrulama aşamasında UVM kullanılmıştır. Doğrulama kodları SystemVerilog dilinde yazılmıştır. - Doğrulama için tasarlanan sistemin yanında sonuçların karşılaştırılabileceği bir referans sistem gerekmektedir. Bu referans sistem MATLAB programı kullanılarak oluşturulmuştur. UVM elemanları ayrıntılı olarak incelenip yazıldıktan sonra doğrulama çalıştırma aşamasına geçilmiştir. Tasarlanan sistemin karışıklığı ve doğrulama programı hakkında yeterli bilgi sahibi olunamadığı için son işlem doğrulamanın çalıştırılması gerçekleştirilememiştir.

Sayısal sistemlerin doğrulanması yeniden üretim maliyetini azaltmada çok büyük bir etkendir. Üretime gitmeden önce sistemin istenen gereksinimler için test edilip doğrulanması, sistemde oluşacak hataları minimize etmektedir. Bu sayede hatalar üretimden sonra değil, üretilmeden önce test edilip düzeltilebilmektedir. Getirdiği avantajlardan ötürü bu konudaki çalışmaların daha fazla artacağı öngörülmektedir.

#### <span id="page-34-0"></span>**KAYNAKLAR**

- [1] **Rajit Ram Singh, Asish Tiwari, Vinay Kumar Singh, Geetam S Tomar**, 2011. VHDL environment for floating point Arithmetic Logic Unit -ALU design and simulation, *International Conference on Communication Systems and Network Technologies.*
- [2]**IEEE 754-2008**, 2008. IEEE Standard for Floating-Point Arithmetic*, IEEE Computer Society.*
- [3]**Wikipedia,** Half-precision floating-point format, [Alıntı Tarihi: 9 Mayıs 2016], https://en.wikipedia.org/wiki/Half-precision\_floating-point\_format.
- [4]**Dave, O.E. and Aarthy, M**., 2014. ASIC Implementation of 32 and 64 bit Floating Point ALU using Pipelining, *International Journal of Computer Applications,* **94,**  27-35.
- [5]**Wikipedia,** Verilog, [Alıntı Tarihi: 9 Mayıs 2016], https://en.wikipedia.org/wiki/Verilog.
- [6]**Wikipedia,** Verilog, [Alıntı Tarihi: 16 Mayıs 2016], https://en.wikipedia.org/wiki/SystemVerilog.
- [7]**Wikipedia,** Verilog, [Alıntı Tarihi: 16 Mayıs 2016], http://en.wikipedia.org/wiki/Universal\_Verification\_Methodology.
- [8]**Xilinx Website**, ISE WebPACK Design Software, [Alıntı Tarihi: 9 Mayıs 2016], http://www.xilinx.com/products/design-tools/ise-design-suite/ise-webpack.html.
- [9]**Xilinx Website**, ISE Simulator (ISim), [Alıntı Tarihi: 9 Mayıs 2016], http://www.xilinx.com/products/design-tools/isim.html.
- [10]**Crypto Acceleration Using Asynchronous FPGAs**, [Alıntı Tarihi: 11 Mayıs 2014], http://www.seminarsonly.com/Engineering-Projects/Computer/Crypto\_Acceleration\_Using\_Asynchronous\_FPGAs.php
- [11]**MathWorks Website**, MATLAB, [Alıntı Tarihi: 18 Mayıs 2016], http://www.mathworks.com/products/matlab.
- [12]**Çoktaş, G.**, 2014. Bir sayısal sistem tasarımının evrensel doğrulama metodu ile doğrulanması, *Lisans Tezi,* İ.T.Ü Elektronik ve Haberleşme Mühendisliği Bölümü, İstanbul
- [13]**Pedro Araujo Website**, UVM Guide for Beginners, [Alıntı Tarihi: 18 Mayıs 2016], https://colorlesscube.com/uvm-guide-for-beginners/
- [14]**Accellera,** 2011. Universal Verification Methodology (UVM) 1.1 User's Guide

#### <span id="page-35-0"></span>**EKLER**

#### **EK-A**

```
timescale ins / ips
module float add(a,b,add sub,clk,rst,out,status,valid);
    input[15:0] a;
    input[15:0] a<sub>i</sub><br>input[15:0] b;
    input add_sub;
    input clk;
    input rst;
    output[15:0] out;
    output[2:0] status;
    output valid;
    wire s1, s2;wire[4:0] e1, e2;wire[10:0] m1,m2;wire if equal;
    wire[1:0] if zero;
    unpack upck(a,b,s1,s2,e1,e2,m1,m2,iif\_equal,iif\_zero);
    wire s1d, sc1, sc1d;
    wire s2d, sc2, sc2d;wire[4:0] eld, e3, e3d;
    wire[4:0] e2d;//wire[4:0] e4, e4d;\mathtt{wire}[10:0] \mathtt{mld}, \mathtt{mc1}, \mathtt{mc1d};\textrm{wire}[10:0] m2d, mc2, mc2d;
    wire sr, std, srl, srld, sr2, sr2d;wire[4:0] e5,e5d,en,ed,ec,ecd;
    wire[11:0] mf,mfd;wire[10:0] mn, mnd;
    wire[9:0] mc, mcd;
    wire[1:0] st, std;dff dff1(clk, rst, sl, s1d);dff dff2(clk, rst, s2, s2d);
    dff5bit dff3(clk, rst, e1, e1d);
    dff5bit dff4(clk, rst, e2, e2d);
    dff11bit dff5(clk, rst, m1, m1d);
    dff11bit dff6(clk, rst, m2, m2d);
```
 $\verb|comp\_shift | empshift(s1d,s2d,eld, e2d, m1d, m2d, sc1, sc2, e3, mcl, mcl)|;$
```
dff dff7(clk, rst, sc1, sc1d);
dff dff8(clk, rst, sc2, sc2d);
dff5bit dff9(clk, rst, e3, e3d);
dff11bit dff11(clk, rst, mc1, mc1d);
dff11bit dff12(clk, rst, mc2, mc2d);
```
add sub addsub(sc1d,sc2d,e3d,mc1d,mc2d,sr,e5,mf,add sub,if equal);

```
dff dff13(clk, rst, sr, srd);
dff5bit dff14(clk, rst, e5, e5d);
dff12bit dff15(clk, rst, mf, mfd);
```
normalize norma (srd, e5d, mfd, sr1, en, mn, if\_equal, add\_sub, if\_zero);

 $\mathtt{dff}\ \mathtt{dffl6}\ \mathtt{(clk,rst,srl,srld)}$  ; dff5bit dff17(clk, rst, en, ed); dff11bit dff18(clk, rst, mn, mnd);

 $\tt{ex\_check}$   $\tt{excheck}$   $\tt{(srd, ed,md,sr2,ec,mc,st)}$  ;

```
dff dff19(clk, rst, sr2, sr2d);
dff5bit dff20(clk, rst, ec, ecd);
dff10bit dff21(clk, rst, mc, mcd);
dff2bit dff22(clk, rst, st, std);
```
packer pack(sr2d,ecd,mcd,std,out,status,valid);

#### endmodule

#### **EK-B.1**

timescale ins / ips

```
module df (clk, rst, d, q);
      input clk;
      input rst;
      input d;
      \texttt{output~reg~q} ;
      always @(posedge clk)
                         _{\rm begin}if(rst==1)begin{bmatrix} 1 & 1 \\ 1 & 1 \\ 1 & 1q<=0;end_{\text{else}}begin
                                    q \leq d;<br>end
                         end
endmodule
```
**EK-B.2**

```
'timescale 1ns / 1ps
module dff2bit (clk, rst, d, q);
  \texttt{input} \texttt{clk}\xspace ;
  input rst;
  input[1:0] d;output reg[1:0] q;
  always @(posedge clk)
         begin
           if(rst==1)begin
                  q \leq -0;\frac{1}{2}_{else}_{\rm begin}begin<br>q<=d;<br>end
         \frac{1}{2}
```
 $end module$ 

# **EK-B.3**

```
'timescale 1ns / 1ps
module dff5bit (clk,rst,d,q);
      input clk;<br>input clk;<br>input rst;
     input[4:0] d;<br>output reg[4:0] q;always @(posedge clk)
                        begin{bmatrix} 1 & 1 \\ 1 & 1 \\ 1 & 1if(rst==1)_{\rm begin}q<=0;
                                     end_{\rm else}begin<br>q<=d;<br>end
                                    begin
                        endendmodule
```
**EK-B.4**

```
'timescale 1ns / 1ps
module dff10bit (clk, rst, d, q);
  input \text{clk};input rst;
  input[9:0] d;output reg[9:0] q;
  always @(posedge clk)
         begin
            if(rst==1)begin
                   q \leq 0;endelsebegin{smallmatrix} & & \\ & & \end{smallmatrix}begin<br>| q<=d;<br>end
          _{\rm end}
```
 $end module$ 

## **EK-B.5**

```
'timescale 1ns / 1ps
module dff11bit (clk, rst, d, q);<br>
input clk;<br>
input rst;
    input[10:0] d;output reg[10:0] q;
    always @(posedge clk)
               begin<br>if (rst==1)begin<br>q \leq 0;<br>end<br>lse
                        begin{smallmatrix} \texttt{\textbf{begin}} \end{smallmatrix}_{\text{else}}begin<br>|<br>| q<br><=d;<br>|<br>| end
                       begin
                _{\text{end}}
```
 $endmodule$ 

**EK-B.6** 

'timescale 1ns / 1ps module dff12bit (clk,rst,d,q);<br>
input clk;<br>
input rst;<br>
input[11:0] d;<br>
input[11:0] d; output  $reg[11:0]$  q; always  $\theta$  (posedge clk)<br>begin<br>if (rst==1)<br>begin<br>begin  $q \leq 0;$ <br>and<br>let  $_{\text{else}}$  $\int_{\text{end}}^{\infty} q^2 = d$  $_{\rm end}$  $\qquad$ endmodule

#### EK-C

```
'timescale 1ns / 1ps
\begin{array}{ll} \texttt{module} \texttt{ unpack}(a, b, s1, s2, e1, e2, m1, m2, if\_equal, if\_zero) \texttt{;} \\ \texttt{input[15:0]} \texttt{a} \texttt{;} \\ \texttt{input[15:0]} \texttt{b} \texttt{;} \end{array}output s1;<br>output s2;
              output \mathbf{B}^2;<br>
output[4:0] e1;<br>
output[1:0] e2;<br>
output[10:0] m1;<br>
output reg if_equal;<br>
output reg [1:0] if_zero;
              \begin{array}{l} \mathbf{assign \ s1 = a[15];} \\ \mathbf{assign \ s2 = b[15];} \\ \mathbf{assign \ e1 = a[14:10];} \\ \mathbf{assign \ e2 = b[14:10];} \\ \mathbf{assign \ m1[10] = 1'b1;} \\ \mathbf{assign \ m1[9:0] = a[9:0];} \\ \mathbf{assign \ m2[10] = 1'b1;} \\ \mathbf{assign \ m2[9:0] = b[9:0];} \end{array}always @(a or b)
                              begin<br>
if (a=-b)\begin{aligned} \text{if\_equal} \leq 1 \text{ 'bl;}\\ \text{end} \end{aligned}else
                                                             \begin{aligned} \text{if\_equal} \leq 1 \text{ 'b0;}\\ \text{end} \end{aligned}
```

```
always @(a or b)
       begin
             if (a[14:0] == 0 66 b[14:0] == 0)begin
                          if_zero[0] <= 1'b1;<br>if_zero[1] <= 1'b1;
                    endelse if (a[14:0] == 0)begin if\_zero[0] \le 1'b1;<br>if\_zero[1] \le 1'b0;\frac{1}{2} end
              else if (b[14:0]=-0)begin
                          if_zero[0] <= 1'b0;<br>if_zero[1] <= 1'b1;<br>if_zero[1] <= 1'b1;
                    _{\bf end}else
                    begin
                          if_zero[0] <= 1'b0;<br>if_zero[1] <= 1'b0;<br>if_zero[1] <= 1'b0;
                    _{\mathrm{end}}end
```
endmodule

end

#### EK-D

```
timescale ins / ips
\texttt{module}~\texttt{comp\_shift}(s1d,s2d,eld, e2d, m1d, m2d, sc1, sc2, e3, mcl, mcl);}input sdd;input s2d;
    input[4:0] eld;
    input[4:0] e2d;
    input[10:0] mld;
    input[10:0] m2d;
    output sc1;
    output sc2;
    output reg[4:0] e3;<br>output reg[10:0] mc1;
    output reg[10:0] mc2;
wire [5:0]temp_e1;
wire [5:0] temp<sup>-e2</sup>;
wire [5:0] temp_e1_e2;
assign sc1 = s1d;assign \texttt{sc2=s2d};assign temp_e1[5]=1'b0;
assign temp_e1[4:0]=eld;\texttt{assign temp_e2[5]=1 'b0};
assign temp_e2[4:0]=e2d;
\texttt{assign temp_e1_e2=temp_e1+}~\texttt{temp_e2+1};always @(temp_e1_e2 or e1d or e2d)
         if (temp_e1_e2 == 0)begin
                  e3 \leq e1d;<br>and
              else if temp_e1_e2[5] == 1e3 \leq e2d_{\rm begin}else
                  e^{3\leq e1d};<br>end
         end
```
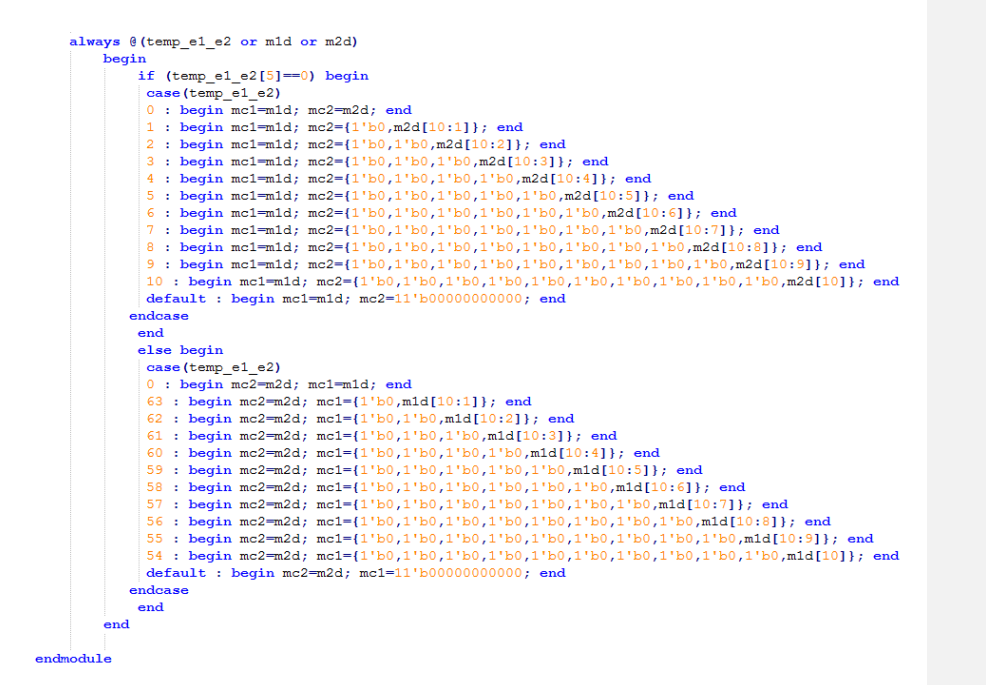

## **EK-E.1**

`timescale 1ns / 1ps

 $end$ 

```
\texttt{module } add\_sub(\texttt{sc1d}, \texttt{sc2d}, \texttt{e3d}, \texttt{mc1d}, \texttt{mc2d}, \texttt{sr}, \texttt{e5}, \texttt{mf}, \texttt{add\_sub}, \texttt{if\_equal}) \texttt{;}invut scld;
     input sc2d;input[4:0] e3d;
     //input[4:0] e4d;
     input[10:0] mc1d;
     input[10:0] mc2d;input add_sub;
    output reg sr;
     output [4:0] e5;
     output reg[11:0] mf;
     input if equal;
    wire [12:0]temp_mc1d;
     wire [12:0]temp_mc2d;
     assign temp_mc1d[12:11]=2'b00;<br>assign temp_mc2d[12:11]=2'b00;
     assign temp_mc1d[10:0]=mc1d;<br>assign temp_mc2d[10:0]=mc2d;
    reg[12:0]{\scriptsize{\hbox{\tt temp\_a}}};reg [12:0] temp_b;wire [12:0]temp_sum;
     wire [12:0] comp_temp_sum;
     always @(sc1d or temp_mc1d)
           begin
                if(sc1d==1)begin
                       temp_a = \text{temp}_mcld+1;end
                else
                   begin
                       \verb|temp_a= temp_mcld|;_{\mathbf{end}}
```
44

```
always @(sc2d or temp_mc2d)
        begin
              if(sc2d==1)begin
                      temp_b = \text{vtemp_mcld+1}end_{\rm else}\begin{tabular}{ll} \hline & -3-44 \\ \hline \texttt{temp\_b= temp\_mc2d;} \\ \texttt{end} \end{tabular}begin
        end
```
ripple\_add\_sub addsub(temp\_a,temp\_b,temp\_sum,add\_sub);

 $\texttt{assign comp\_temp\_sum} \texttt{=} \texttt{temp\_sum[12:0]} \texttt{+1};$ 

```
assign e5=e3d;
```
always @ (temp\_sum or comp\_temp\_sum or add\_sub or if\_equal or sc1d)

```
begin{bmatrix} 1 & 1 \\ 1 & 1 \\ 1 & 1if (addsub==1 & & if_equal==1)begin
                       s = scld;<br>
mf = 12'b0000000000000;endelse if temp\_sum[12] == 0)begin
                         s = 0;mf = temp\_sum[11:0];end
           else begin
                         sr=1;mf = comp_temp_sum[11:0];rac{1}{2}end
```
endmodule

**EK-E.2**

```
'timescale 1ns / 1ps
module ripple_add_sub(
    input [12:0] a,<br>input [12:0] b,
    output [12:0] sum,
    input add_sub
    \mathcal{E}reg [12:0]b_tws\_complement;always @(add_sub or b)
         begin{array}{c} \hline \hline \end{array}if (addsub==1)begin
                    b_t twos_complement = \sim b;
                    end
               _{else}begin
                    b_t twos_complement = b;
               endend
```
 ${\tt ripple\_add\_RCAS\,(sum,a,b\_twos\_complement,add\_sub)} \; ;}$ 

endmodule

### **EK-E.3**

```
`timescale 1ns / 1ps
module ripple_add(sum, a, b, cin);
     output [12:0] sum;
    input [12:0] a,b;
     input cin;
     wire [11:0] c;
     full_add FA0(sum[0],c[0],a[0],b[0],cin),
                     FA1(sum[1], c[1], a[1], b[1], c[0]),
                     FA2 (sum[2], c[2], a[2], b[2], c[1]),
                     FA3(sum[3], c[3], a[3], b[3], c[2]),
                     FA4\left(\text{sum[4]}, c[4], a[4], b[4], c[3]\right),
                     FA5(sum[5], c[5], a[5], b[5], c[4]),
                     {\tt FA6\, (sum[6], c[6], a[6], b[6], c[5])}\,,FA7(sum[7], c[7], a[7], b[7], c[6]),
                     \texttt{FAB}\left(\texttt{sum[8]}, \texttt{c[8]}, \texttt{a[8]}, \texttt{b[8]}, \texttt{c[7]}\right) ,
                     FA9(sum[9], c[9], a[9], b[9], c[8]),
                     rato (sum[10], c[10], a[10], b[10], c[9]),<br>FA11 (sum[11], c[11], a[11], b[11], c[10]);
     assign sum[12] = a[12] ^ b[12] ^ c[11];
endmodule
```
### **EK-E.4**

```
'timescale 1ns / 1ps
module full_add(sum,cout,a,b,cin);<br>output sum,cout;<br>input a,b,cin;
     assign sum = cin ^ a ^ b;<br>assign cout = ~cin & a & b | cin & (a | b );
```
 $end module$ 

EK-F

```
'timescale 1ns / 1ps
```

```
\texttt{module normalize}(\texttt{std}, \texttt{e5d}, \texttt{mfd}, \texttt{sr1}, \texttt{en}, \texttt{mn}, \texttt{if\_equal}, \texttt{add\_sub}, \texttt{if\_zero}); \\input srd;input[4:0] e5d;
      input[11:0] mfd;output sr1;
      output reg [4:0] en;
      output reg [10:0] mn;
      input if_equal;
      input add_sub;<br>input add_sub;<br>input[1:0] if_zero;
```

```
assign sr1 = srd;
```

```
always \theta (mfd or e5d or if_equal or add_sub or if_zero)
     begin
          if(if\_equal==1 66 add\_sub==1)begin
                   mm \leq mfd[10:0];en \leq e5d;
               endelse if (if_zero==2'b11 && add_sub ==0)
               begin
                  \, mn \,\leq\, mfd[10:0] \, ;
                    en \leq e5d;
               end
          else if (mfd[11]=-1)begin
               mn \le mfd[11:1];<br>en \le e5d+1;
               end
          else if (mfd[10]=-1)\begin{array}{|l} \hbox{\tt begin} \\ \hbox{\tt mn} \Leftarrow \operatorname{mfd}[10:0]\,; \end{array}en \leq e5d;
               \mathbf{end}else if(mfd[9]=-1)begin
                mn \leq mfd[10:0] \leq 1;en \leq e5d-1;
               _{\mathrm{end}}else if (mfd[8] == 1)begin
                mn \leq mfd[10:0]\leq 2;en \le e5d-2;
                end
```

```
else if (mfd[7]=-1)begin
           mn \le mfd[10:0] \le 3;<br>en \le e5d-3;
          end
     else if (mfd[6] == 1)beginmn \le mfd[10:0] < 4;<br>en \le e5d-4;
          endelse if (mfd[5]=-1)begin
           \frac{\text{log} \ln \theta}{\text{mn}} <= \text{mfd}[10:0] <<5;
           en \leq 65d-5;end
     else if(mfd[4]=-1)begin
           mn \leq mfd[10:0] \leq 6;en \le 65d-6;end
     else if (mfd[3]=-1)begin
          mn \le mfd[10:0] < 7;<br>en \le e5d-7;
          \stackrel{\cdot}{\mathbf{end}}else if (mfd[2]=-1)begin
           mn \le mfd[10:0] < 8;<br>en \le e5d-8;
         endelse if (mfd[1]=-1)begin
           \frac{100 \text{cm}}{100 \text{cm}} mn \leq mfd[10:0]\leq9;
           en \leq e5d-9;end
     _{\text{else}}begin
          mn \le mfd[10:0]\ll 10;<br>en \le e5d-10;
           endend
```
 $endmodule$ 

EK-G

```
\lq \text{ timescale} \text{ 1ns} \text{ / 1ps}module ex_check(sr1d,ed,mnd,sr2,ec,mc,st);
     input sr1d;
     input[4:0] ed;
     input[10:0] mnd;
     output sr2;<br>output reg[4:0] ec;
     output reg[9:0] mc;
     output reg[1:0] st;
     assign sr2 = sr1d;
     always @ (ed or mnd)<br>begin
                if(ed==31)begin
                        egin<br>st<= 2'b01;<br>ec<=5'b11110;<br>mc<=10'b11111111111;
                     endelse if(ed==1)begin
                         st < = 2 b10;
                          \mathsf{ec}\mathsf{<}=\mathsf{ed};mc \leq = mnd[9:0];end
                else if (ed==0 &6 mnd==0)
                     begin
                         ^{\sim} st <= 2 'b00;
                          ec \le 5'b00000;
                          mc \leq 10' b00000000000;\frac{1}{2} end
                _{\rm else}begin
                       st \le 2' b11; /
                           ec<=ed;
                          mc \leq mnd[9:0];rac{1}{2}\hspace{1.5cm}\textbf{end}
```
endmodule

EK-H

```
'timescale 1ns / 1ps<br>module packer (sr2d, ecd, mcd, std, out, status, valid) ;
     input sr2d;
     input[4:0] ecd;
     input[9:0] mod;input[1:0] std;
     output[15:0] out;
     output[2:0] status;
     output reg valid;
     assign out = {sr2d, ecd, med[9:0]};<br>assign status[2] = 0;
     assign status [1:0] = std;
     always@*
     begin<br>begin<br>if (out == {sr2d,ecd,mcd[9:0]})<br>valid \leq 1;
          valid \leq 0;
      \overset{\circ}{\mathbf{end}}\hspace{1.5cm}\textbf{end}endmodule
```
EK-I

```
Description : Top testbench module - Contains DUT, interface and test components
                                                           --------
                                _________________
\begin{tabular}{l|c|c|c|c|c} \hline \texttt{\texttt{include}} "float\_add.v" & // Import DUT \\ \hline \texttt{include} "FP\_ALU\_ADDER\_if.sv" // Import Interface \\ \hline \texttt{include} "FP\_ALU\_ADDER\_package.svh" // Import all other components which are \\ & // required as submodules \\ \hline \end{tabular}\texttt{module FP\_ALU\_ADDER\_tb\_top} \label{model} \vspace{-0.05in}// Import UVM Package
   import uvm_pkg::*;
   // Import the FP_ALU_ADDER UVC Package
   \begin{minipage}{.4\linewidth} \textbf{import FP\_ALU\_ADDER\_package::*;} \end{minipage}\label{thm:1} \begin{minipage}{0.9\linewidth} // Include the test library \\ `include "FP_ALU_ADDER_test_lib.sv" \end{minipage}// DUT I/O regs
  reg [15:0] a;<br>reg [15:0] b;
   reg [15:0] out;
   reg [2:0] status;
   reg valid;
   reg clk;
   reg rst;
reg add_sub;
   // Interface instance to be connected with DUT
   \texttt{FP\_ALU\_ADDER\_if} \texttt{dut\_if}() ;
   // Create the DUT, connect it with the interface
   FP_ALU_ADDER dut (
     A = 1<br>A = 1<br>B = 1<br>C = 1<br>A = 1<br>B = 1<br>C = 1.out (\overline{\text{dut}}_i if.out),
      .status(dut_if.status),
      .valid(dut if.valid),
      .clk(\frac{du}{du}_if.sig_clock),
      .rst(dut_if.sig_reset),
      .add_sub(dut_if.add_sub)
   \mathcal{L}
```

```
{\small \begin{tabular}{l} \bf initial\ begin \\ \bf{w}m\_config\_db\ \# (virtual\ \texttt{FP\_ALU\_ADDER\_if}) \texttt{::set} \texttt{(null,\ "uvm\_test\_top", "vif", dit\_if)}, \\ \texttt{run\_test() \texttt{;}} \end{tabular} }_{\mathrm{end}}initial begin
  dut_if.sig_reset <= 1'b1;<br>dut_if.sig_clock <= 1'b1;<br>dut_if.sig_clock <= 1'b1;<br>#21 dut_if.sig_reset <= 1'b0;
end
\it // Clock Generator
always<br>#20 dut_if.sig_clock = \simdut_if.sig_clock;
initial
nnoval<br>
segin<br>
Srecordfile ("./test.trn");<br>
Srecordvars ("depth=0", FP_ALU_ADDER_tb_top);<br>
and
_{\mathrm{end}}
```

```
% \left\vert \left( \mathbf{r},\mathbf{r}^{\prime }\right) \right\vertendmodule
```
EK-J

```
1* -Description : Establishes connection between test environment and DUT
// Define interface
interface FP_ALU_ADDER_if ();
  // Import UVM macros and package
  \texttt{import uvm\_pkg::*} ;
  \verb|`include "uvm_macros.stv|"// Interface I/O - DUT signals will be connected to these
    logic sig_clock;
    logic sig_reset;
    logic add_sub;
// logic enable;
    logic valid;
    logic [15:0] a;logic [15:0] b;
    logic [15:0] out;
    logic [2:0] status;
  // Control flags
  bit has_checks = 1;
  bit has_coverage = 1;
  // SVA default clocking
  wire uvm_assert_clk = sig\_clock && has_checks;
  default clocking master_clk @ (negedge uvm_assert_clk);
  \verb|endclocking|// SVA Default reset
  default disable iff (sig_reset);
  // Data must not be X or Z during Data Phase (when valid is raised)
  assertValidAndData: assert property (<br>($rose(valid) |=> !$isunknown(out)))
    _{else}'uvm_error("ERR_DATA_XZ", "Data went to X or Z during Data Phase")
```
endinterface : FP\_ALU\_ADDER\_if

#### EK-K

 $/*---$ Description: Package is where all the files that used in UVC (Universal Verificatin Component) are imported --------------// Import UVM macros<br>'include "uvm\_macros.svh" 

// Package Definition<br>package FP\_ALU\_ADDER\_package;

# // UVM class library compiled in a package import uvm\_pkg::\*;

 $\begin{tabular}{c} \texttt{include} "FP_ALU\_ADDER \texttt{defines} . sv" \\ \texttt{include} "FP_ALU\_ADDER \texttt{seq} .iv" \\ \texttt{include} "FP_ALU\_ADDER \texttt{monitor} .sv" \\ \texttt{include} "FP_ALU\_ADDER \texttt{query} .sv" \\ \texttt{include} "FP_ALU\_ADDER \texttt{query} .sv" \\ \texttt{include} "FP_ALU\_ADDER \texttt{req} .cv" \\ \texttt{include} "FP_ALU\_ADDER \texttt{poly} .sv" \\ \texttt{include} "FP_ALU\_ADDER \texttt{poly} .sv" \\ \end{tabular}$ 

'include "FP\_ALU\_ADDER\_seq\_lib.sv"<br>'include "FP\_ALU\_ADDER\_vc\_env.sv"

endpackage : FP\_ALU\_ADDER\_package

## **EK-L.1**

```
1* - - - - - - - - - -
            Description : This file implements two kinds of test in the testbench.
   A test file verifies one or more cases in the test plan.
 ----------*/
'include "FP_ALU_ADDER_top_env.sv"
class FP_ALU_ADDER_base_test extends uvm_test;
  'uvm_component_utils(FP_ALU_ADDER_base_test)
  FP_ALU_ADDER_top_env top_env0;
  uvm_table_printer printer;
  function new (string name = "FP_ALU_ADDER_base_test", uvm_component parent);
   super.new(name, parent);
   \text{printer} = \text{new}();
  endfunction : new
  // UVM build() phase -----------------------
                                                            _______________
  virtual function void build_phase(uvm_phase phase);
   super.build_phase(phase);
    // Enable transaction recording for everything
   set_config_int("*", "recording_detail", UVM_FULL);
   // Create the testbench
   top\_env0 = FP\_ALU\_ADDER\_top\_env::type\_id::create("top\_env0", this);endfunction
  // UVM start_of_simulation() phase
  virtual function void start_of_simulation phase (uvm_phase phase);<br>super.start_of_simulation_phase (phase);
   printer.knobs.depth = 5;this.print(printer);
  endfunction
```

```
endclass : FP_ALU_ADDER_base_test
```

```
11 -//<br>// TEST: FP_ALU_ADDER_first_test - sets the first sequences<br>//
11 -------------
                                                                                            class FP_ALU_ADDER_first_test extends FP_ALU_ADDER_base_test;<br>'uvm_component_utils(FP_ALU_ADDER_first_test)
  function new(string name = "FP_ALU_ADDER_first_test", uvm_component parent); super.new(name,parent); endfunction
  \!/\!/ UVM build() phase<br>virtual function void build_phase(uvm_phase phase);
    int unsigned itr;
    super.build_phase(phase);
  endfunction<br>extern virtual task run_phase(uvm_phase phase);
endclass
// ----------------------------------
```
task FP\_ALU\_ADDER\_first\_test::run\_phase(uvm\_phase phase);

 $\verb|FP_ALU_ADDER_iilegal_transmit_seq | seq;$ 

\uvm\_info(get\_type\_name(),"In build() function of FP\_ALU\_ADDER\_first\_test class", UVM\_MEDIUM)<br>seq = FP\_ALU\_ADDER\_illegal\_transmit\_seq::type\_id::create("seq");<br>// ----------------- $\bar{I}$ assert(seq.randomize());<br>// ------------------ $\mathtt{phaseraise\_objection(this, \text{\texttt{"Starting the sequence.}}}$  ) ;  $11$ seq.start ( top\_env0.FP\_ALU\_ADDER.agent\_inst.sequencer ) ; phase.drop\_objection(this, "Finishing the sequence.");

endtask : run phase

#### **EK-L.2**

// Derive top environment from umv\_env class<br>class FP\_ALU\_ADDER\_top\_env extends uvm\_env; // Provide implementations of virtual methods such as  $\texttt{get\_type\_name}$  and create  $\verb|\num\_component\_utils(FP\_ALU\_ADDER\_top\_env)|$ // FP\_ALU\_DIVIDER environment  $\verb|FP_ALU_ADDER_vc_env \verb|FP_ALU_ADDER|;$ // Constructor - required syntax for UVM automation and utilities function new (string name, uvm\_component parent); super.new(name, parent);  $% \left\vert \left( \mathcal{A},\mathcal{A}\right) \right\vert$  end<br>function // Additional class methods  $\frac{1}{\sqrt{2}}$  UVM build() phase function void build\_phase(uvm\_phase phase);<br>super.build\_phase(phase); // set vif property for child elements wm\_config\_db#(virtual FP\_ALU\_ADDER\_if)::set(this,"\*","vif",FP\_ALU\_ADDER\_tb\_top.dut\_if);<br>FP\_ALU\_ADDER = FP\_ALU\_ADDER\_vc\_env::type\_id::create("FP\_ALU\_ADDER", this);<br>referred:nextion endfunction // UVM start\_of\_simulation() phase function void start\_of\_simulation\_phase(uvm\_phase phase);<br>super.start\_of\_simulation\_phase(phase); uvm\_test\_done.set\_drain\_time(this, 1000);  $% \left\vert \left( \mathcal{A},\mathcal{A}\right) \right\vert$  end<br>function

endclass

### **EK-L.3**

// Derive UVC environment from umv\_env class

```
class FP_ALU_ADDER_vc_env extends uvm_env;
  // Virtual Interface variable
  protected virtual interface FP_ALU_ADDER_if vif;
  // The following two bits are used to control whether checks and coverage are
  // done both in the bus monitor class and the interface.
  bit checks enable = 1;
  bit coverage_enable = 1;
  // Components of the environment
  FP_ALU_ADDER_agent
                              \verb|agent_inst|;FP_ALU_ADDER_fc_subscriber fc_sub;
  FP_ALU_ADDER_scoreboard
                              scoreboard;
  /* Call macros to provide attributes for environment. uvm_component_utils_begin
    macro should be updated to get required utilities. */'uvm_component_utils_begin(FP_ALU_ADDER_vc_env)
    'uvm_field_int(checks_enable, UVM_DEFAULT)
    'uvm_field_int(coverage_enable, UVM_DEFAULT)
  'uvm_component_utils_end
  // Constructor - required syntax for UVM automation and utilities
  function new (string name, uvm_component parent);
   super.new(name, parent);
  endfunction : new
  // Additional class methods
  extern virtual function void build phase (uvm phase phase);
  extern virtual function void connect_phase(uvm_phase phase);
  extern protected task update_vif_enables();
  extern virtual task run_phase(uvm_phase phase);
endclass : FP_ALU_ADDER_vc_env
```

```
// UVM build() phase
 function void FP_ALU_ADDER_vc_env::build_phase(uvm_phase phase);
    unction void FP_ALU_ADDER_vc_env::build_phase(uvm_phase phase);<br>super.build();<br>agent_inst = FP_ALU_ADDER_agent::type_id::create("agent_inst", this);<br>fc_sub = FP_ALU_ADDER_fc_subscriber::type_id::create(.name("fc_sub'), .pa
     if(!uvm_config_db#(virtual FP_ALU_ADDER_if)::get(this,"","vif",vif))
 \frac{1}{\sqrt{1-\frac{1}{2}}} \frac{1}{\sqrt{1-\frac{1}{2}}} \frac{1}{\sqrt{1-\frac{1}{2}}} \frac{1}{\sqrt{1-\frac{1}{2}}} \frac{1}{\sqrt{1-\frac{1}{2}}} \frac{1}{\sqrt{1-\frac{1}{2}}} \frac{1}{\sqrt{1-\frac{1}{2}}} \frac{1}{\sqrt{1-\frac{1}{2}}} \frac{1}{\sqrt{1-\frac{1}{2}}} \frac{1}{\sqrt{1-\frac{1}{2}}} \frac{1}{\sqrt{1-\frac{1}{2}}} \frac{1}{\sqrt{1-\frac// UVM connect() phase
  function void FP ALU ADDER vc env::connect phase (uvm phase phase) ;
          \mathbf{super} . connect () ;
         super.comect();<br>agent_inst.FP_ALU_ADDER_ap.connect(fc_sub.analysis_export);<br>agent_inst.FP_ALU_ADDER_ap.connect(scoreboard.FP_ALU_ADDER_analysis_export);
    \overline{\phantom{a}}endfunction
  \overline{11}// TASK -> update_vif_enables() -> Function to assign the checks and coverage bits
  \prime\primetask FP_ALU_ADDER_vc_env::update_vif_enables();
     // Make assignments at time zero based upon config<br>vif.has_checks <= checks_enable;
      vit.has_coverage \leftarrow coverage_enable;
     forever begin<br>// Make assignments whenever enables change after time zero
         % discussions and proposed and proposed and the discussion of \theta (checks senable );<br>vif.has_checks <= checks_enable;<br>vif.has_coverage <= coverage_enable;
      end
  \texttt{endtask}: \texttt{update\_vif\_enables}\!/\!/ UVM run() phase <br> {\small \texttt{task FP\_ALU\_ADDER\_vc\_env::run\_phase}} \texttt{(uvm\_phase phase)} \, ; \\ {\small \texttt{super.run\_phase}} \texttt{(phase)} \, ;fork
       update_vif_enables();
  {\bf join\_none} endtask
```
### EK-M

 $\begin{tabular}{lllllllll} \textbf{y} & \textbf{z} & \textbf{z} & \textbf{z} & \textbf{z} & \textbf{z} & \textbf{z} & \textbf{z} & \textbf{z} & \textbf{z} & \textbf{z} & \textbf{z} & \textbf{z} & \textbf{z} & \textbf{z} & \textbf{z} & \textbf{z} \\ \hline \textbf{y} & \textbf{z} & \textbf{z} & \textbf{z} & \textbf{z} & \textbf{z} & \textbf{z} & \textbf{z} & \textbf{z} & \textbf{z} & \textbf{z} & \textbf{z} & \text$ 

 $\texttt{class FP}\_\texttt{ADDER\_seq}\_\texttt{item}\ \texttt{extends}\ \texttt{uvm}\_\texttt{sequence}\_\texttt{item};$ 

rand bit [15:0] a;<br>rand bit [15:0] b;<br>bit [15:0] out;<br>bit [15:0] output\_timing; // 00 --> LEGAL\_OUTFUT\_TIMING, 01 --> MISSING\_OUTFUT, 10 --> EARLY\_OUTFUT\_TIMING, 11 --> LATE\_OUTFUT\_TIMING<br>bit [1:0] output\_timing; // 00 -->

'uwm\_object\_utils\_begin(FP\_ALU\_ADDER\_seq\_item)<br>'uwm\_field\_int(a, UVM\_DERAULA)<br>'uwm\_field\_int(b, UVM\_DERAULA)<br>'uwm\_field\_int(cb, UVM\_DERAULA)<br>'uwm\_field\_int(cottus, UVM\_DERAULA)<br>'uwm\_field\_int(status, UVM\_DERAULA)<br>'uwm\_obje

// Constructor - required syntax for UVM automation and utilities<br>function new (string name - "FP\_ALU\_ADDER\_seq\_item");<br>super.new(name);<br>endfunction : new

endolass : FP\_ALU\_ADDER\_seq\_item

EK-N

```
\label{thm:main} // \emph{substack$ \emph{substack$ \emph{substack$ \emph{substack$ \emph{substack$ \emph{substack$ \emph{substack$ \emph{substack $ \emph{substack $ \emph{substack $ \emph{substack $ \emph{substack $ \emph{substack $ \emph{substack $ \emph{substack $ \emph{substack $ \emph{substack $ \emph{substack $ \emph{substack $ \emph{substack $ \emph{substackarray $ \emph{substack \emph{substack \emph{substack \emph{substack \emph{substack \emph{substack \emph{substack \emph{substack \emph{substack \emph{substack \emph\label{thm:main} // \text{ Extend sequence from uvm-sequence class - using sequence} $$|<i>class FP\_AUD\_ADDER\_legal\_transmit\_seq\_extends uvm\_sequence # (FP\_ALU\_ADDER\_seq\_item);</i>'uvm object utils (FP ALU ADDER legal transmit seq )
    // \mbox{\tt Constructor}function new(string name="FP_ALU_ADDER_legal_transmit_seq ");
       super.new(name);
    endfunction
    // Sequence body definition
    virtual task body();
      begin
            ---<br>'uvm_info(get_type_name(), "Executing...", UVM_MEDIUM)<br>'uvm_do_with(req, { a <= 5; b >= 4;} )
        endendtask
 endclass
 /********************* illegal transmit sequence ***************************/
// Sequence that will be called in this sequence
    \verb|FP_ALU_ADDER_length_transmit_seq | FP_ALU_ADDER_seq;// Parameter for this sequence
    // Constructor
    function new(string name="FP_ALU_ADDER_illegal_transmit_seq");
       super.new(name) ;
    endfunction
    // Sequence body definition
    virtual task body();
        uvm\_component parent = get\_sequence();
        begin{bmatrix} 1 & 1 \\ 1 & 1 \\ 1 & 1for(int i = 0; i < 10; i++) begin
                uvm_do(FP_ALU_ADDER_seq)
          end
        end
    endtask
endolass
```
#### EK-O

```
// Derive an agent from uvm_agent class
\begin{minipage}{.4\linewidth} class FP\_ALU\_ADDER\_agent \textit{extends } uvm\_agent \textit{;} \end{minipage}FP ALU ADDER monitor monitor:
   Fr_au0_abuzk_monitor monitor,<br>
Fr_au0_abuzk_driver driver;<br>
/* Derive and define a sequencer from uvm_sequencer class that uses seq_item,<br>
called FP_ALU_DIVIDER_sequencer, then create an instance */<br>
typedef uvm_sequencer 
    FP\_ALU\_ADDER\_sequence sequencer sequencer;
    // Creating analysis port
    uvm_analysis_port #(FP_ALU_ADDER_seq_item) FP_ALU_ADDER_ap;
   /* Call macros to provide attributes for agent. uvm_component_utils_begin macro should be updated to get required utilities. */
    van_component_utils_begin(FP_ALU_ADDER_agent)<br>'uwm_component_utils_begin(FP_ALU_ADDER_agent)<br>'uwm_field_enum(uvm_active_passive_enum, is_active, UVM_DEFAULT)
    \verb|`uvm\_component\_utils\_end|// Constructor - required syntax for UVM automation and utilities<br>function new (string name, uvm_component parent);<br>super.new(name, parent);<br>F P ADU ADDER = new("FP\_ALU\_ADDER\_ap", this);<br>F P ADU ADDER = new("FP\_ALU\_ADDER\_ap", this);endfunction : new
    // UVM build() phase
    function void build phase (uvm_phase phase);<br>super.build_phase(phase);
       super.bulud_phase(phase);<br>monitor = FP_ALU_ADDER_monitor:itype_id::create("monitor", this);<br>if(is_active == UVM_ACTIVE) begin<br>sequencer = FP_ALU_ADDER_sequencer::type_id::create("sequencer", this);<br>driver = FP_ALU_ADDER_dr
         end
    endfunction
    \hspace{2.0cm}\mbox{\hspace{2.2mm}} // UVM connect() phase \\ function void connect\_phase(uvm\_phase phase) \mbox{\hspace{2.2mm}};super.connect_phase(phase);<br>super.connect_phase(phase);<br>monitor.item_collected_port.connect(FP_ALU_ADDER_ap); //connect monitor to agent via analysis port<br>if(is_active == UVM_ACTIVE) begin<br>if(is_active == UVM_ACTIVE) begin
    \begin{array}{c} \begin{array}{c} \begin{array}{c} \end{array}\\ \end{array} \end{array} \end{array} \begin{array}{c} \text{endfunction} \end{array}
```
endclass : FP\_ALU\_ADDER\_agent

EK-P

Description : This files implements the driver functionality.  $-4/$  $\texttt{class FP}\_\texttt{ADDER}\_\texttt{driver}\texttt{extends warm}\_\texttt{driver}\#\texttt{(FP}\_\texttt{ADDER}\_\texttt{seq}\_\texttt{item)}\;;$ IVB-NOTE : REQUIRED : DRIVER functionality : DRIVER Modify the following methods to match your protocol: sourry the form in methods to match and sequitem driving process of the sequitem () - Handshake and sequitem driving process of reset\_signals () - signal reset values Note that if you change/add signals to the physical interface, you must // The virtual interface used to drive and view HDL signals.  $\texttt{protected virtual interface FP\_ALU\_ADDER\_if} \hspace{0.1cm} \texttt{vif;}$ FP\_ALU\_ADDER\_seq\_item seq\_item; // Count seq\_items sent int num\_sent; // Provide implementationsmentations of virtual methods such as get\_type\_name and create 'uvm\_component\_utils(FP\_ALU\_ADDER\_driver) // Constructor - required syntax for UVM automation and utilities function new (string name, uvm\_component parent);  ${\tt super.new}({\tt name\,},~{\tt parent})$  ; endfunction : new // Additional class methods extern virtual task run\_phase(uvm\_phase phase); extern virtual protected task get and drive(); extern virtual protected task reset\_signals(); extern virtual protected task drive\_seq\_item();<br>extern virtual protected task drive\_seq\_item();<br>extern virtual function void report\_phase(uvm\_phase phase); // UVM build() phase virtual function void build\_phase(uvm\_phase phase); super.build\_phase(phase); if(!uvm\_config\_db#(virtual FP\_ALU\_ADDER\_if)::get(this,"","vif",vif)) 'uvm\_error(get\_type\_name(), "virtual if not configured"); endfunction endclass : FP\_ALU\_ADDER\_driver

```
// UVM run() phase
task FP_ALU_ADDER_driver::run_phase(uvm_phase phase);
        \frac{1}{\text{super. run phase (phase)}}fork
   get_and_drive();
     reset_signals();
   join
endtask
task FP_ALU_ADDER_driver::get_and_drive();
   \uvm_info(get_type_name(), "Reset not rised", UVM_MEDIUM)<br>@(negedge vif.sig_reset);<br>\uvm_info(get_type_name(), "Reset riseed", UVM_MEDIUM)
   forever begin
     e (posedge vif.sig_clock);
      version info (get_type_name(), "FP_ALU_ADDER_driver inside get_and_drive task 1", UVM_MEDIUM) // Get new item from the sequencer
      seq_item_port.get_next_item(seq_item);<br>comparison (seq_item_item(seq_item);<br>'uvm_info(get_type_name(), "FP_ALU_ADDER_driver inside get_and_drive task 2", UVM_MEDIUM)<br>// Drive the item
     / Dirive the item<br>
drive _seq_item();<br>
drive_seq_item();<br>
\terminicate item done to the sequencer<br>
\terminicate item done ();<br>
\terminicate item done ();<br>
drive task 4", UVM_MEDIUM)<br>
\tem_info(get_type_name(), "FP_ALU_ADDE
    end
endtask : get_and_drive
11 - - -task FP_ALU_ADDER_driver::reset_signals();
  xask FP_ALU_ADDER_driver::reset_signals();<br>
forever begin<br>
( (posedge vif.sig_reset);<br>
( wm_info(get_type_name(), "Reset observed", UVM_MEDIUM)<br>
vif.a < 'hz;<br>
vif.bd_sub < 'hz;<br>
end<br>
end<br>
dd_sub < 'hz;<br>
end
\texttt{endtask}: \texttt{reset\_signals}
```

```
\frac{1}{2} -
                                   <u> 2222222222222222222</u>
// TASK -> drive_seq_item() ->Gets a seq_item and drive it into the DUT
                                                        11 ------------
task FP_ALU_ADDER_driver::drive_seq_item();<br>
\task FP_ALU_ADDER_driver::drive_seq_item();<br>
//vif.enable <= 1'b1;<br>
//vif.enable <= 1'b1;
  vif.a \leq seq_item.a;<br>vif.b \leq seq_item.b;
  vif.add.sub \leq seq\_item.add\_sub;@(posedge vif.sig_clock);
       'uvm_info(get_type_name(), "Inside drive_seq_item2", UVM_MEDIUM)
       #160;vif.a \leftarrow 'hz;vif.b \leftarrow 'hz;vif.add.sub \leq 'hz;@(posedge vif.sig_clock);
   num\_sent++;'uvm_info(get_type_name(), $sformatf("Item %0d Sent ...", num_sent),
   UVM_HIGH)
endtask : drive_seq_item
// UVM report() phase
function void FP_ALU_ADDER_driver::report_phase(uvm_phase phase);
  \texttt{\textbackslash}uvm_info(get_type_name(),
    $sformatf("\nReport: FP_ALU_ADDER driver sent %0d seq_items",
    \verb|num_sent|, UVM_LOW)
    stop_matrix(b);\operatorname{\bf endfunction}
```
#### EK-R

```
// Derive monitor from uvm_monitor
class FP ALU ADDER monitor extends uvm monitor;
  // Virtual Interface for monitoring DUT signals
  \texttt{protected virtual interface FP\_ALU\_ADDER\_if}~\texttt{vir};\\int num_col; // To hold collected seq_item count
 // The following two bits are used to control whether checks and coverage are
  // done in the monitor
  bit checks_enable = 1;
  bit coverage_enable = 1;
  // This TLM port is used to connect the monitor to the scoreboard
  uvm_analysis_port #(FP_ALU_ADDER_seq_item) item_collected_port;
  // Currently monitored seq_item
  protected FP_ALU_ADDER_seq_item seq_item;
  // Covergroup for seq_item
  covergroup seq_item_cg;
   option.per\_instance = 1;endgroup : seq_item_cg
  // Provide UVM automation and utility methods
  'uvm_component_utils_begin(FP_ALU_ADDER_monitor)
    'uvm_field_int(checks_enable, UVM_DEFAULT)
    'uvm_field_int(coverage_enable, UVM_DEFAULT)
  'uvm_component_utils_end
  // Constructor - required syntax for UVM automation and utilities
  function new (string name, uvm_component parent);
    super.new(name, parent);
    // Create the covergroup only if coverage is enabled
    void'(get_config_int("coverage_enable", coverage_enable));
    if (coverage_enable) begin
     seq\_item\_cg = new();
     \verb|seqitem_cg.set_inst_name("seq\_item_cg")|;end
    \it // Create the TLM port
    item_collected_port = new("item_collected_port", this);
  endfunction : new
```

```
extern virtual task run();extern virtual protected task collect seq item();
  extern virtual protected function void perform checks();
  extern virtual protected function void perform_coverage();
 extern virtual function void report_phase(uvm_phase phase);
  // UVM build() phase
 virtual function void build phase (uvm phase phase);
    super.build_phase(phase);
    \label{thm:main} \begin{minipage}[t]{0.9\linewidth} \textbf{if (!uvm\_config\_db\#(virtual FP\_ALU\_ADDER\_if)}: \textit{iget(this, "", "vif", vif)}) \\\ \textit{'uvm\_error(get\_type\_name() \text{, "virtual if not configured"}$}; \end{minipage}endfunction
endclass : FP_ALU_ADDER_monitor
  // UVM run() phase
  task FP_ALU_ADDER_monitor::run();
    fork
     collect_seq_item();
    join_none
  endtask : run
  IVB-NOTE : REQUIRED : Monitor : Monitors
  Modify the collect_seq_items() method to match your protocol.
  Note that if you change/add signals to the physical interface, you must
  also change this method.
  // TASK -> collect_seq_item() -> This monitor re-uses its data items for ALL seq_items
  11 ----
  task FP_ALU_ADDER_monitor::collect_seq_item();
    seq_item = FP_ALU_ADDER_seq_item::type_id::create("seq_item", this);
    forever begin
    @ (posedge vif.sig_clock iff vif.valid === 1);
     // Begin transaction recording
      void' (begin_tr(seq_item, "FP_ALU_ADDER Monitor"));
    \begin{array}{lll} \texttt{seq\_item.a = vif.a;} \\ \texttt{seq\_item.b = vif.b;} \end{array}seq_item.add_sub = vif.add_sub;<br>seq_item.out = vif.out;
    seq_item.status = vif.status;
```
// Additional class methods

```
@(posedge vif.sig_clock iff vif.valid === 0);
    // End transaction recording
    end tr (seq item) ;
     'uvm_info(get_type_name(),
     $sformatf("seq_item_collected :\n%s",<br>$sformatf("seq_item_collected :\n%s",<br>seq_item.sprint()), UVM_HIGH)
    if (checks enable)
      perform checks();
    if (coverage_enable)
      perform coverage();
    // Send seq item to scoreboard via TLM write()
    item_collected_port.write(seq_item);
    num\_col++;end
endtask : collect seq item
// perform seq adder seq item checks
function void FP_ALU_ADDER_monitor::perform_checks();
  // Add checks here
endfunction : perform checks
IVB-NOTE : OPTIONAL : Monitor Coverage : Coverage
Modify the seq item og coverage group to match your protocol.
Add new coverage groups, and edit the perform_coverage() method to sample
then.// Triggers coverage events
function void FP_ALU_ADDER_monitor::perform_coverage();
 seq_item_cg.sample();
endfunction : perform_coverage
// UVM report() phase
function void FP_ALU_ADDER_monitor::report_phase(uvm_phase phase);
   vum_info(get_type_name(),<br>vum_info(get_type_name(),<br>$sformatf("\nReport: FP_ALU_ADDER monitor collected $0d seq_items", num_col),
    UVM LOW)
```
 $end$ function

## **EK-S.1**

typedef class FP\_ALU\_ADDER\_scoreboard;

class FP\_ALU\_ADDER\_sb\_subscriber extends uvm\_subscriber #(FP\_ALU\_ADDER\_seq\_item); <br>'uvm\_component\_utils(FF\_ALU\_ADDER\_sb\_subscriber)

function new<br>( string name , uvm\_component parent);<br>  $\texttt{super.new} \texttt{( name \texttt{, parent)}};$ 

 $\begin{array}{l} \mbox{function void write (FP\_ALU\_ADDER\_seq\_item t)} \, ; \\ \mbox{FP\_ALU\_ADDER\_scoreboard FP\_ALU\_ADDER\_sb} \, ; \\ \mbox{\hspace{1.2cm}} \scriptscriptstyle{\scriptstyle{\scriptstyle{^\prime}}\text{}}\mbox{}} \end{array}$ FP\_ALU\_ADDER\_seq\_item m\_out\_item;<br>string msg, cmd, cmd\_rsp1,cmd\_rsp2;

 $\texttt{m\_out\_item} = \texttt{FP\_AUDER\_seq\_item::type\_id::create("m\_out\_item");}$ 

//t is the input sequence item (transaction). Process t and then<br>// write the new processed output to the m\_output\_ap.<br>m\_out\_item.do\_copy(t);

 $\texttt{\$sformat(mag, "INPUT: A = $s, B = $s, add\_sub = $s", t.a. convert2string(), t.b. convert2string(), t.add\_sub.config())\text{;}\text{``} \\ \texttt{\_}info(get\_name(),mag, UWH_HGH);\text{``} \\ \texttt{\_}info(get\_name(),mag, UWH_HGH);\text{''}$ 

 $\texttt{\$sformat (cmd, "result = float16add(\$0d, \$0d, \$0d) ;", t.a, t.b, t.addsub); \verb'wm_info(get_name(), cmd, UWM_HIGH);}$ 

// Call our MATLAB function with our transaction inputs void' (send\_matlab\_cmd (cmd)) ;

 $\it //$  Readback the MATLAB buffer with our output cmd\_rsp1 = get\_matlab\_buffer() ;

 $\verb|`uvm_info(get_name() |, \verb|\$sformatf("MATLAB Buffer is \verb|`s", cmd_sp1|) |, \verb|UVM_HIGH|;$ 

if (18sscanf(cmd\_rsp1, ">> 8d", m\_out\_item.division\_result)) begin 'uvm\_warning(get\_name(), "Error parsing MATLAB response");

 $\texttt{\$sformat(mad, "fig = float16add(90d, \$0d, \$0d); ", t.a, t.b, t.add\_sub);\n'wm_info(get\_name() , cmd, UWM_HIGH);}$ 

// Call our MATLAB function with our transaction inputs void' (send\_matlab\_cmd(cmd));

 $//$  Readback the MATLAB buffer with our output  $\texttt{cmd\_resp2} = \texttt{get\_mathbb} \cup \texttt{ffer()}$  ;

'uvm\_info(get\_name(), \$sformatf("MATLAB Buffer is %s", cmd\_rsp2), UVM\_HIGH);

if (1\$sscanf(cmd\_rsp2, ">> %d", m\_out\_item.status)) begin <br> 'uvm\_warning(get\_name(), "Error parsing MATLAB response");<br> end

 $\begin{minipage}{.3\linewidth} \texttt{Scast( FP_MU_ADDER\_sb, m\_parent )};\\ \texttt{FP_ALU_ADDER\_sb.check\_FP_ALU_ADDER\_checker(t) ;}\\ \texttt{endfunction: write} \end{minipage}$ 

 $\texttt{endclass:FP\_ALU\_ADDER\_sb\_subscripter}$ 

 $11$ ---------------------------------------

'''<br>'''---------------------........................ class FP\_ALU\_ADDER\_scoreboard extends uvm\_scoreboard;<br>'uvm\_component\_utils(FP\_ALU\_ADDER\_scoreboard)

 ${\tt uvm\_analysis\_export\#(FP\_ALU\_ADDER\_seq\_item)\texttt{ } FP\_ALU\_ADDER\_analysis\_export;\texttt{local } FP\_ALU\_ADDER\_sb\_subscripter\texttt{ } FP\_ALU\_ADDER\_sb\_sub;\texttt{ }}$ 

 $\begin{minipage}{0.9\linewidth} function new (string name, uvm\_component parent); \begin{minipage}{0.9\linewidth} \end{minipage} \begin{minipage}{0.9\linewidth} \end{minipage} \begin{minipage}{0.9\linewidth} \end{minipage} \begin{minipage}{0.9\linewidth} \end{minipage} \begin{minipage}{0.9\linewidth} \end{minipage} \begin{minipage}{0.9\linewidth} \end{minipage} \begin{minipage}{0.9\linewidth} \end{minipage} \begin{minipage}{0.9\linewidth} \end{minipage} \begin{minipage}{0.9\linewidth} \end{minipage} \begin{minipage}{0.9\linewidth} \end$ 

function void build\_phase(uvm\_phase phase);<br>super.build\_phase(phase);

 $\begin{minipage}[c]{0.9\linewidth} \textbf{if (!start\_mathblock[\texttt{math}]), \texttt{median''})} & \textbf{begin''} \\ \texttt{num\_fatal(get\_name(), \texttt{``Table to start MATLAB''})}; \\ \texttt{end} & \end{minipage}$ 

 $\begin{array}{l} \tt void'\ (send\_math\_cmd("addpath . / \mathtt{MATLAB};")) \;; \\ m\_output\_ap = new("\verb|m_output\_ap", this); \end{array}$ 

FP\_ALU\_ADDER\_analysis\_export = new( .name("FP\_ALU\_ADDER\_analysis\_export"), .parent(this));<br>FP\_ALU\_ADDER\_sb\_sub = FP\_ALU\_ADDER\_sb\_subscriber::type\_id::create(.name("FP\_ALU\_ADDER\_sb\_sub"), .parent(this));<br>endfunction: build

function void connect\_phase(uvm\_phase phase);<br>  $\begin{array}{ll} \texttt{super.connect}(\texttt{Phase}(\texttt{phase}),\\ \texttt{sup.} \texttt{new}.\texttt{connect}(\texttt{FP\_ALU\_ADDER\_sb\_sub.analysis\_export})\text{;}\\ \texttt{endfunction: connect\_phase} \end{array}$ 

```
11 -\frac{1}{\sqrt{1}} TASK => check FP ALU ADDER checker()
11 -------------
                                                                              virtual function void check_FP_ALU_ADDER_checker(FP_ALU_ADDER_seq_item FP_ALU_ADDER_tx);
        uvm\_table\_printer p = new;\begin{tabular}{llllll} \multicolumn{2}{c}{\textbf{shortint out\_expected}} & // expected value of output\\ \multicolumn{2}{c}{\textbf{shortint out\_actual}} & // actual value of output\\ \multicolumn{2}{c}{\textbf{int status\_expected}} & // expected value of output status\\ \multicolumn{2}{c}{\textbf{int status\_actual}} & // actual value of output status\\ \end{tabular}out_expected = m_out_item.out;
       out_criptocod m_cuc_rocm.cuc;<br>out_actual = FP_ALU_ADDER_tx.out;
       {\tt status\_expected = m\_out\_item.status;} \\ {\tt status\_actual = FP\_ALU\_ADDER\_tx.status;}// \verb|simple comparator|if ((out_expected == out_actual) && (status_expected == status_actual)) begin<br>
if ((out_expected == out_actual) && (status_expected == status_actual)) begin<br>
(wm_info("out_scoreboard",<br>
{ "s=a+b.\n", FP_ALU_ADDER_tx.sprint
            end
       else begin
           Fractional ("out_scoreboard",<br>
("s/=a+b!\n", FP_ALU_ADDER_tx.sprint(p) });
               end
     endfunction: check_FP_ALU_ADDER_checker
```
 $endclass:$   $\verb|FP_ADDER_scoreboard|$
## **EK-S.2**

 $\sqrt{ }$ Pescription : functional coverage subscriber

// Derive from uvm\_subscriber class<br>class FP\_ANO\_ADDER\_fc\_puberriber extends uvm\_subscriber #(FP\_ANO\_ADDER\_seq\_item);<br>// Include utility macros<br>'uvm\_component\_utils[FP\_ANO\_ADDER\_fc\_subscriber)

 $\rightarrow$ 

 $\texttt{FP\_ALU\_ADDER\_seq\_item}$ pkt;

 $\mathop{\rm int}\nolimits\mathop{\rm pt\hskip-2pt_{\scriptscriptstyle -}}\nolimits_{\mathop{\rm ent}\nolimits\!}$ 

covergroup cov1;<br>
a\_cov: coverpoint pkt.a {bins a[3] = {[0:15]};} //coverage register<br>
b\_cov: coverpoint pkt.b {bins b[3] = {[0:15]};} //coverage register<br>
cross a\_cov, b\_cov;<br>
cass a\_cov, b\_cov;<br>
and<br>
endgroup : cov1

 $\begin{aligned} &\text{function new( string name }, \text{wm\_component parent}); \\ &\text{super.new( name }, \text{ parent}); \\ &\text{corl = new(); \\ &\text{endfunction} \end{aligned}$ 

function void write (FP\_ALU\_ADDER\_seq\_item t);<br>real current\_FP\_ALU\_ADDER\_fc\_subscriber;<br>pkt = t;<br>cori.sample();<br>clustes sampling of covergroup<br>current\_FP\_ALU\_ADDER\_fc\_subscriber = \$9et\_coverage();<br>current\_FP\_ALU\_ADDER\_fc\_s

uwm\_report\_info("??\_AUJ\_ADDER\_FC\_SUBSCRIBER",\$paprintf("%Od ??\_AUJ\_ADDER\_seq\_items\_sampled, ??\_AUJ\_ADDER\_fc\_subscriber = %f% ", pkt\_cmt,current\_FP\_AUJ\_ADDER\_fc\_subscriber));<br>endclass:FP\_AUJ\_ADDER\_fc\_subscriber<br>endclass:FP\_

## **ÖZGEÇMİŞ**

**Adı Soyadı:** Sait Furkan Teke

**Doğum Yeri ve Tarihi:** İstanbul, 1994

**Lise:** Mustafa Kemal Anadolu Öğretmen Lisesi, 2012

**Lisans:** İstanbul Teknik Üniversitesi, Elektronik ve Haberleşme Mühendisliği, 2016